# **فصل چهارم**

**متعامد سازي** 

**مسئله حداقل مربعات** 

**و** 

# **1-4 مقدمه**

در فصل چهارم به مفهوم متعامد سازي، تصاوير متعامد و اهميت آنها پرداخته شده است و الگوريتم فرايند گرام اشميت همراه با كد نويسي هاي MATLAB به عنوان يك روش متداول جهت متعامد سازي معرفي مي گردد. سپس مسئله حداقل مربعات و كاربرد آن در حل دستگاه معادلات ناسازگار مطرح شده و نحوه بدست آوردن معادلات نرمال و روش هاي حل آنها بطور مستقيم و با استفاده از تجزيه چالسكي و تجزيه  $\rm QR$  ارائه مي شود. در انتهاي فصل به موضوع كاربرد روش حداقل مربعات در برازش داده ها، كه يكي از مباحث پايه اي در تخمين و شناسايي سيستم ها مي باشد پرداخته شده و چند مثال كاربردي همراه با كد نويسي هاي مربوطه آورده شده است.

# **2-4 متعامد سازي**

متعامد <sup>1</sup>*V* متعامد گويند، اگر بردار **u** بر هر بردار در زيرفضاي <sup>1</sup>*V* بردار **u** را بر زيرفضاي  $^{\backprime}$  باشد و به مجموعه ای كه شامل تمامی بردارهای متعامد بر زیرفضای $V_{1}$  باشد، **مكمل متعامد** نشان مي دهند. 1*V ده*ند و آن را با نماد  $V_1$  نشان مي دهند.

با هر بردار در <sup>1</sup>*V* زيرفضاي را متعامد گويند، اگر هر بردار در <sup>2</sup>*V* زيرفضاي و <sup>1</sup>*V* دو زيرفضاي متعامد باشد. 2*V*

# **مثال1-4**

چهار زيرفضاي اصلي ماتريس *A* بصورت زير تعريف مي گردند،

$$
R(A) = \left\{ \mathbf{b} \in \mathbb{R}^m \middle| \exists \mathbf{x} \in \mathbb{R}^n \to A\mathbf{x} = \mathbf{b} \right\}
$$

# $N(A) = \{ \mathbf{x} \in \mathbb{R}^n \to A\mathbf{x} = \mathbf{0} \}$  - فضای یوچی

= {**x** ∈ℜ → **x** = **0**} چپ پوچي فضاي - *<sup>T</sup> <sup>m</sup> <sup>T</sup> N*(*A* ) *A*

⎭ - فضاي سطرها  $\left\{ \right\}$  $\mathcal{L}$  $\overline{a}$  $R(A^T) = \begin{cases} \mathbf{b} \in \mathfrak{R}^n \mid \exists \mathbf{x} \in \mathfrak{R}^m \to A^T \mathbf{x} = \mathbf{b} \end{cases}$ 

$$
V(A^T) = \left\{ \mathbf{x} \in \mathbb{R}^m \to A^T \mathbf{x} = \mathbf{0} \right\}
$$

از مطالب فصل قبل داریم فضای سطرها و فضای پوچی ماتریس A متمامد هستند.  
\n
$$
R(A^T) \perp N(A)
$$
\n
$$
R(A^T)^{\perp} = N(A)
$$
\n\n
$$
R(A^T)^{\perp} = N(A)
$$
\n\n
$$
R(A) \perp N(A^T)
$$
\n
$$
R(A) \perp N(A^T)
$$
\n
$$
R(A)^{\perp} = N(A^T)
$$
\n
$$
\square
$$

**مثال2-4**  ثابت كنيد تمامي بردارهاي يك مجموعه متعامد، مستقل خطي هستند. K <sup>2</sup> <sup>1</sup> را در نظر بگيريد. با استفاده از اسكالرهاي , , , **v***<sup>m</sup>* **v v** يك مجموعه متعامد با بردارهاي غير صفر یک ترکیب خطی از این بردارها را بصورت زیر می توان نوشت،  $c^{}_1,c^{}_2,...,c^{}_m \in \Re$  $\overline{a}$ 

١ Orthogonal Complement

 $c_1 \mathbf{v}_1 + c_2 \mathbf{v}_2 + \ldots + c_m \mathbf{v}_m = \mathbf{0}$ براي هر *m*,K1,2, =*i* داريم،  $c_i \langle \mathbf{v}_i, \mathbf{v}_i \rangle$  $= c_1 \langle \mathbf{v}_1, \mathbf{v}_i \rangle + c_2 \langle \mathbf{v}_2, \mathbf{v}_i \rangle + \ldots + c_m \langle \mathbf{v}_m, \mathbf{v}_i \rangle$  $0 = \langle 0, v_{i} \rangle = \langle c_{1}v_{1} + c_{2}v_{2} + ... + c_{m}v_{m}, v_{i} \rangle$  $\mathbf{v}_i \neq 0$  و از آنجائيكه بردارها متعامد هستند، بنابراين براي  $i \neq j$  داريم  $\langle \mathbf{v}_i, \mathbf{v}_j \rangle$  و از آنجائيكه **v v** ، لذا بايد 0 = *ci* باشد. بدين ترتيب نشان داديم كه، *<sup>i</sup> <sup>i</sup>* است، پس 0 =/ ,  $c_1 = c_2 = \ldots = c_m = 0$ K <sup>2</sup> <sup>1</sup> مستقل خطي هستند. , , , **v***<sup>m</sup>* **v v** پس بردارهاي  $\Box$ 

**-1-2-4 فرآيند يكامتعامد سازي گرام – اشميت** 

 $V_1$  فرض كنيد بردارهاي $\mathbf{v}_1, \mathbf{v}_2, \ldots, \mathbf{v}_n$  بردارهاي پايه فضاي برداري  $n$ بعدي  $V_1$  هستند، اگر 1 گويند و هر بردار , , , **v***<sup>n</sup>* **v v** بردارهاي پايه K <sup>2</sup> <sup>1</sup> متعامد باشند، به آن مجموعه **پايه هاي متعامد** را مي توان بصورت تركيب خطي زير نمايش داد، <sup>1</sup>*V* مانند **u** متعلق به فضاي برداري *n* بعدي

$$
\mathbf{u} = \frac{\langle \mathbf{u}, \mathbf{v}_1 \rangle}{\|\mathbf{v}_1\|^2} \mathbf{v}_1 + \frac{\langle \mathbf{u}, \mathbf{v}_2 \rangle}{\|\mathbf{v}_2\|^2} \mathbf{v}_2 + \dots + \frac{\langle \mathbf{u}, \mathbf{v}_n \rangle}{\|\mathbf{v}_n\|^2} \mathbf{v}_n
$$
 (1-5)

2 گويند، در , , , **v***<sup>n</sup>* **v v** اگر بردارهاي پايه K <sup>2</sup> <sup>1</sup> يكامتعامد باشند به آن **پايه هاي يكامتعامد** را مي توان بصورت تركيب خطي زير <sup>1</sup>*V* اينصورت هر بردار مانند **u** متعلق به فضاي برداري *n* بعدي نمايش داد،

$$
\mathbf{u} = \langle \mathbf{u}, \mathbf{v}_1 \rangle \mathbf{v}_1 + \langle \mathbf{u}, \mathbf{v}_2 \rangle \mathbf{v}_2 + \dots + \langle \mathbf{u}, \mathbf{v}_n \rangle \mathbf{v}_n
$$
 (7-6)

K <sup>2</sup> <sup>1</sup> در فضاي برداري ℜ*<sup>n</sup>* تشكيل يك مجموعه پايه **e**, , **e**, **e** *<sup>n</sup>* بطور نمونه بردارهاي پايه استاندارد هاي يكامتعامد را مي دهند.

حال چگونه مي توان بردارهاي پايه موجود را بصورت پايه هاي متعامد و يكامتعامد تبديل كرد. يكي از روش هايي كه براي تبديل بردارهاي پايه به بردارهاي پايه متعامد و يكامتعامد استفاده مي شود به **فر آيند گرام – اشميت**<sup>۳</sup> معروف است، در ادامه به شرح آن مي پردازيم.

١ Orthogonal Basis

 $\overline{a}$ 

٢ Orthonormal Basis

٣ Gram-Schmidt Process

ايده اساسي بكار گرفته شده در اين فرآيند را مي توان بصورت زير خلاصه كرد، دو بردار در نظر بگيريد، كه لزوماً متعامد نيستند. هدف اين است <sup>1</sup>*V* را در <sup>2</sup>**u** فضاي برداري **v** و <sup>1</sup> مخالف صفر **v** بصورت <sup>2</sup> آن را به يك بردار <sup>2</sup>**u v** <sup>α</sup> از بردار <sup>1</sup> <sup>1</sup> كه با زدودن برخي از بردارهايي به شكل **v** متعامد باشند. به عبارتي ما به دنبال <sup>1</sup> **v** و <sup>2</sup> **v** <sup>α</sup>− **u** = **v** تبديل كنيم، به نحوي كه بردارهاي <sup>1</sup> <sup>1</sup> <sup>2</sup> <sup>2</sup> یافتن اعداد حقیقی مناسبی مانند $\alpha_1$  هستیم، بطوریکه شرط زیر برقرار گردد،

$$
\langle \mathbf{v}_1, \mathbf{v}_2 \rangle = \langle \mathbf{v}_1, \mathbf{u}_2 - \alpha_1 \mathbf{v}_1 \rangle = 0
$$

تعبير هندسي مسئله بصورت زير مطرح مي گردد،

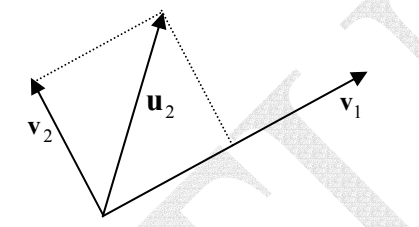

شكل(1-4)- نمايش هندسي دو بردار عمود بر يكديگر

از اين رو مي توان نوشت، 2 1  $_1$ ,  $\mathbf{u}_2$  $1, 1, 1$  $\langle \mathbf{u}_1, \mathbf{u}_2 \rangle - \alpha_1 \langle \mathbf{v}_1, \mathbf{v}_1 \rangle = 0 \implies \alpha_1 = \frac{\langle \mathbf{v}_1, \mathbf{u}_2 \rangle}{\sqrt{n}}$ **v v ,u**  $\langle \mathbf{v}_1, \mathbf{u}_2 \rangle - \alpha_1 \langle \mathbf{v}_1, \mathbf{v}_1 \rangle = 0 \rightarrow \alpha_1 = \frac{\langle \mathbf{v}_1, \mathbf{u}_2 \rangle}{\langle \mathbf{v}_1, \mathbf{v}_1 \rangle} =$ 

**v** متعامد خواهند بود، <sup>2</sup> **v** و <sup>1</sup> بصورت بالا مناسب خواهد بود و نتيجتاً دو بردار <sup>1</sup><sup>α</sup> بنابراين انتخاب

$$
\mathbf{v}_2 = \mathbf{u}_2 - \frac{\langle \mathbf{v}_1, \mathbf{u}_2 \rangle}{\|\mathbf{v}_1\|^2} \mathbf{v}_1
$$

K <sup>2</sup> <sup>1</sup> و بردار غير صفر <sup>+</sup>1**u***<sup>m</sup>* را در فضاي , , , **v***<sup>m</sup>* **v v** در حالت كلي بردارهاي غير صفر  $\alpha_1$ V<sub>1</sub> +  $\alpha_2$   $\alpha_3$  در نظر بگيريد. مي خواهيم يک تركيب خطي بصورت  $\nu_m$  + ... +  $\nu_m$  + ...  $\mathbf{v}_1, \mathbf{v}_2, \ldots, \mathbf{v}_m$  كه بصورت زير تعريف مي گردد، بر هر يک از بردارهاي  $\mathbf{v}_1, \mathbf{v}_2, \ldots, \mathbf{v}_m$ عمود باشد،

$$
\mathbf{v}_{m+1} = \mathbf{u}_{m+1} - \alpha_1 \mathbf{v}_1 - \alpha_2 \mathbf{v}_2 - \dots - \alpha_m \mathbf{v}_m
$$
 (7-6)

<sup>α</sup>,K, <sup>2</sup> <sup>α</sup>1*,*<sup>α</sup> را بيابيم، به طوريكه شرط زير *<sup>m</sup>* به عبارتي در اينجا بايد اسكالرهاي حقيقي مناسب برقرار باشد،

$$
\langle \mathbf{v}_i, \mathbf{v}_{m+1} \rangle = \langle \mathbf{v}_i, \mathbf{u}_{m+1} - \alpha_1 \mathbf{v}_1 - \alpha_2 \mathbf{v}_2 - \dots - \alpha_m \mathbf{v}_m \rangle = 0 \quad , \quad i = 1, 2, \dots, m
$$
  
\n
$$
\langle \mathbf{v}_i, \mathbf{u}_{m+1} \rangle - \alpha_1 \langle \mathbf{v}_i, \mathbf{v}_1 \rangle - \alpha_2 \langle \mathbf{v}_i, \mathbf{v}_2 \rangle - \dots - \alpha_m \langle \mathbf{v}_i, \mathbf{v}_m \rangle = 0
$$

بنابراین هر یک از یم ها بصورت زیر تعریف می شوند،
$$
\alpha_i = \frac{\langle \mathbf{v}_i, \mathbf{u}_{m+1} \rangle}{\langle \mathbf{v}_i, \mathbf{v}_i \rangle} = \frac{\langle \mathbf{v}_i, \mathbf{u}_{m+1} \rangle}{\|\mathbf{v}_i\|^2}
$$
 (۴–۴)

$$
\mathbf{v}_{m+1} = \mathbf{v}_1, \mathbf{v}_2, \ldots, \mathbf{v}_m \in \mathbb{R} \quad \text{and} \quad \mathbf{v}_{m+1} \neq \mathbf{v}_{m+1} \quad \text{and} \quad \mathbf{v}_{m+1} \neq \mathbf{v}_1
$$

**مثال3-4**  بردارهاي زير را در نظر بگيريد،

$$
\mathbf{u}_1 = [1,2,1,0], \quad \mathbf{u}_2 = [3,3,3,0], \quad \mathbf{u}_3 = [2,-10,0,0], \quad \mathbf{u}_4 = [-2,1,-6,2]
$$
\nز آنجائیکه 0 ≠ u<sub>4</sub> = 0, u<sub>1</sub> = 0, u<sub>2</sub> = 0, u<sub>3</sub> = 0, u<sub>4</sub> = 0, u<sub>5</sub> = 0, u<sub>6</sub> = 0, u<sub>7</sub> = 0, u<sub>8</sub> = 0, u<sub>9</sub> = 0, u<sub>1</sub> = 0, u<sub>1</sub>

$$
\mathbf{v}_1 = \mathbf{u}_1 = [1, 2, 1, 0],
$$

$$
\mathbf{v}_{2} = \mathbf{u}_{2} - \frac{\langle \mathbf{v}_{1}, \mathbf{u}_{2} \rangle}{\|\mathbf{v}_{1}\|^{2}} \mathbf{v}_{1} = [3,3,3,0] - \frac{\langle [1,2,1,0],[3,3,3,0] \rangle}{\|[1,2,1,0] \|^{2}} [1,2,1,0]
$$
\n
$$
= [3,3,3,0] - \frac{12}{6} [1,2,1,0] = [3,3,3,0] + [-2,-4,-2,0] = [1,-1,1,0]
$$
\n
$$
\mathbf{v}_{3} = \mathbf{u}_{3} - \frac{\langle \mathbf{v}_{1}, \mathbf{u}_{3} \rangle}{\|\mathbf{v}_{1}\|^{2}} \mathbf{v}_{1} - \frac{\langle \mathbf{v}_{2}, \mathbf{u}_{3} \rangle}{\|\mathbf{v}_{2}\|^{2}} \mathbf{v}_{2}
$$
\n
$$
= [2, -10,0,0] - \frac{\langle [1,2,1,0],[2,-10,0,0] \rangle}{\|[1,2,1,0] \|^{2}} [1,2,1,0] - \frac{\langle [1,-1,1,0],[2,-10,0,0] \rangle}{\|[1,-1,1,0] \|^{2}} [1,-1,1,0]
$$
\n
$$
= [2, -10,0,0] - \frac{18}{6} [1,2,1,0] - \frac{13}{3} [1,-1,1,0]
$$
\n
$$
= [2, -10,0,0] + [3,6,3,0] + [-4,4,-4,0] = [1,0,-1,0]
$$

$$
\mathbf{v}_{4} = \mathbf{u}_{4} - \frac{\langle \mathbf{v}_{1}, \mathbf{u}_{4} \rangle}{\|\mathbf{v}_{1}\|^{2}} \mathbf{v}_{1} - \frac{\langle \mathbf{v}_{2}, \mathbf{u}_{4} \rangle}{\|\mathbf{v}_{2}\|^{2}} \mathbf{v}_{2} - \frac{\langle \mathbf{v}_{3}, \mathbf{u}_{4} \rangle}{\|\mathbf{v}_{3}\|^{2}} \mathbf{v}_{3}
$$
\n
$$
= [-2, 1, -6, 2] - \frac{\langle [1, 2, 1, 0], [-2, 1, -6, 2] \rangle}{\| [1, 2, 1, 0] \|^2} [1, 2, 1, 0] - \frac{\langle [1, -1, 1, 0], [-2, 1, -6, 2] \rangle}{\| [1, -1, 1, 0] \|^2} [1, -1, 1, 0]
$$
\n
$$
- \frac{\langle [1, 0, -1, 0], [-2, 1, -6, 2] \rangle}{[1, 0, -1, 0]^{2}} [1, 0, -1, 0] =
$$
\n
$$
= [-2, 1, -6, 2] - \frac{6}{6} [1, 2, 1, 0] - \frac{9}{3} [1, -1, 1, 0] - \frac{4}{2} [1, 0, -1, 0]
$$
\n
$$
= [-2, 1, -6, 2] + [1, 2, 1, 0] + [3, -3, 3, 0] + [-2, 0, 2, 0] = [0, 0, 0, 2]
$$

به این ترتیب بردارهای بدست آمده بصورت زیر دو به دو متمامد هستند،
$$
\mathbf{v}_1 = [1, 2, 1, 0], \quad \mathbf{v}_2 = [1, -1, 1, 0], \quad \mathbf{v}_3 = [1, 0, -1, 0], \quad \mathbf{v}_4 = [0, 0, 0, 2]
$$

ℜ مي باشد. با نرماليزه <sup>4</sup> **v** , **v** , **v** , **v** بردارهاي پايه متعامد براي فضاي برداري <sup>4</sup> <sup>3</sup> <sup>2</sup> <sup>1</sup> لذا مجموعه{ } كردن اين بردارها مي توان بردارهاي پايه يكا متعامد را نيز بدست آورد،

$$
\mathbf{w}_{1} = \frac{1}{\|\mathbf{v}_{1}\|} \mathbf{v}_{1} = \frac{1}{\sqrt{6}} (1,2,1,0) = \left(\frac{1}{\sqrt{6}}, \frac{2}{\sqrt{6}}, \frac{1}{\sqrt{6}}, 0\right)
$$
  

$$
\mathbf{w}_{2} = \frac{1}{\|\mathbf{v}_{2}\|} \mathbf{v}_{2} = \frac{1}{\sqrt{3}} (1,-1,1,0) = \left(\frac{1}{\sqrt{3}}, \frac{-1}{\sqrt{3}}, \frac{1}{\sqrt{3}}, 0\right)
$$
  

$$
\mathbf{w}_{3} = \frac{1}{\|\mathbf{v}_{3}\|} \mathbf{v}_{3} = \frac{1}{\sqrt{2}} (1,0,-1,0) = \left(\frac{1}{\sqrt{2}}, 0, \frac{-1}{\sqrt{2}}, 0\right)
$$
  

$$
\mathbf{w}_{4} = \frac{1}{\|\mathbf{v}_{4}\|} \mathbf{v}_{4} = \frac{1}{2} (0,0,0,2) = (0,0,0,1)
$$

ℜ هستند. <sup>4</sup> **w**, **w**, **w**, **w** بردارهاي پايه يكامتعامد براي فضاي برداري <sup>4</sup> <sup>3</sup> <sup>2</sup> <sup>1</sup> بنابراين، مجموعه{ }  $\Box$ 

برنامه m.gramsch در نرم افزار MATLAB براي يكامتعامدسازي يك دسته بردار هم مرتبه بر اساس روش گرام- اشميت نوشته شده است. در اين برنامه بردارهاي مذكور بصورت ستون هاي يك ماتريس ارائه مي شوند.

```
end
V(:,k) = V(:,k)/norm(V(:,k));end
V(:,k) = V(:,k) - (V(:,j)) * A(:,k)) * V(:,j);for j = 1:k-1V(:,k) = A(:,k);for k = 1:n[m,n] = size(A);function V = \text{gramsch}(A)% Gram -Schmidt orthogonalization method
                                              اجراي برنامه بصورت زير است، 
          0 0 0 1.0000
     0.4082 0.5774 -0.7071 0.0000
     0.8165 -0.5774 -0.0000 0.0000
    0.4082 0.5774 0.7071 0.0000
V =
V = gramsch(A)
A =[u1 u2 u3 u4];
u1 =[1;2;1;0]; u2 =[3;3;3;0]; u3 =[2;-10;0;0]; u4 =[-2;1;-6;2];
در اينجا ماتريس V حاصل يك ماتريس متعامد است، اين موضوع را مي توان بصورت زير بررسي نمود، 
     0.0000 -0.0000 0.0000 1.0000
    -0.0000 0.0000 1.0000 0.0000
    0.0000 1.0000 0.0000 -0.0000
    1.0000 0.0000 -0.0000 0.0000
ans =
 V'*V
```
□

**مثال4-4**  ماتريس *A* را در نظر بگيريد،

$$
A = \begin{bmatrix} 2 & 1 & -1 & 1 \\ 1 & 0 & 1 & 2 \\ 3 & 1 & 2 & 5 \end{bmatrix}
$$

پايه هاي فضاي گستره ماتريس *A* را بدست آوريد، سپس با استفاده از روش گرام- اشميت پايه ها را به پايه هاي يكامتعامد تبديل نماييد.

براي بدست آوردن پايه هاي فضاي گستره فرم سطري پلكاني كاهش يافته ماتريس *A* را بدست مي آوريم،

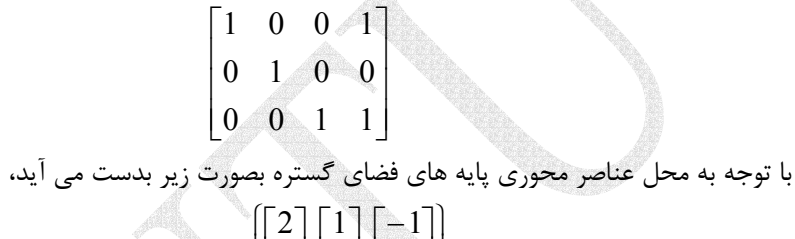

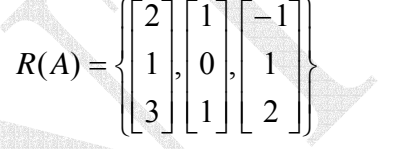

حال با اعمال فرايند گرام-اشميت اين پايه ها را به پايه هاي يكامتعامد تبديل مي نماييم،  $\mathbf{v}_1 = \mathbf{a}_1 = [2,1,3]$ 

$$
\mathbf{v}_{2} = \mathbf{a}_{2} - \frac{\langle \mathbf{v}_{1}, \mathbf{a}_{2} \rangle}{\|\mathbf{v}_{1}\|^{2}} \mathbf{v}_{1} = [1, 0, 1] - \frac{\langle [2, 1, 3], [1, 0, 1] \rangle}{\|[2, 1, 3]\|^{2}} [2, 1, 3]
$$
\n
$$
= [1, 0, 1] - \frac{5}{14} [2, 1, 3] = [1, 0, 1] + [-\frac{10}{14}, \frac{-5}{14}, \frac{-15}{14}] = [\frac{4}{14}, \frac{-5}{14}, \frac{-1}{14}]
$$
\n
$$
\mathbf{v}_{3} = \mathbf{a}_{3} - \frac{\langle \mathbf{v}_{1}, \mathbf{a}_{3} \rangle}{\|\mathbf{v}_{1}\|^{2}} \mathbf{v}_{1} - \frac{\langle \mathbf{v}_{2}, \mathbf{a}_{3} \rangle}{\|\mathbf{v}_{2}\|^{2}} \mathbf{v}_{2}
$$
\n
$$
= [-1, 1, 2] - \frac{\langle [2, 1, 3], [-1, 1, 2] \rangle}{\|[2, 1, 3]\|^{2}} [2, 1, 3] - \frac{\langle [\frac{4}{14}, \frac{-5}{14}, \frac{-1}{14}], [-1, 1, 2] \rangle}{\|[\frac{4}{14}, \frac{-5}{14}, \frac{-1}{14}]^{2}} [\frac{4}{14}, \frac{-5}{14}, \frac{-1}{14}]
$$
\n
$$
= [-1, 1, 2] - \frac{5}{14} [2, 1, 3] + \frac{11}{3} [\frac{4}{14}, \frac{-5}{14}, \frac{-1}{14}]
$$
\n
$$
= [-1, 1, 2] + [-\frac{10}{14}, \frac{-5}{14}, \frac{-15}{14}] + [\frac{44}{42}, \frac{-55}{42}, \frac{-11}{42}] = [-\frac{2}{3}, \frac{-2}{3}, \frac{2}{3}]
$$

$$
\mathbf{v}_{1} = [2,1,3], \quad \mathbf{v}_{2} = [\frac{4}{14}, \frac{-5}{14}, \frac{-1}{14}], \quad \mathbf{v}_{3} = [\frac{-2}{3}, \frac{-2}{3}, \frac{2}{3}]
$$
\n
$$
\mathbf{v}_{1} = [2,1,3], \quad \mathbf{v}_{2} = [\frac{4}{14}, \frac{-5}{14}, \frac{-1}{14}], \quad \mathbf{v}_{3} = [\frac{-2}{3}, \frac{-2}{3}, \frac{2}{3}]
$$
\n
$$
\mathbf{w}_{1} = \frac{1}{\|\mathbf{v}_{1}\|} \mathbf{v}_{1} = \frac{1}{\sqrt{14}} [2,1,3] = [\frac{2}{\sqrt{14}}, \frac{1}{\sqrt{14}}, \frac{3}{\sqrt{14}}]
$$
\n
$$
\mathbf{w}_{2} = \frac{1}{\|\mathbf{v}_{2}\|} \mathbf{v}_{2} = \frac{\sqrt{14}}{\sqrt{3}} [\frac{4}{14}, \frac{-5}{14}, \frac{-1}{14}] = [\frac{4}{\sqrt{42}}, \frac{-5}{\sqrt{42}}, \frac{-1}{\sqrt{42}}]
$$
\n
$$
\mathbf{w}_{3} = \frac{1}{\|\mathbf{v}_{3}\|} \mathbf{v}_{3} = \frac{3}{2\sqrt{3}} [\frac{-2}{3}, \frac{-2}{3}, \frac{2}{3}] = [\frac{-1}{\sqrt{3}}, \frac{-1}{\sqrt{3}}, \frac{1}{\sqrt{3}}]
$$

با استفاده از نرم افزار MATLAB نيز پاسخ چنين بدست مي آيد،  **0.2673 -0.7715 -0.5774 0.5345 0.6172 -0.5774 V = V = gramsch(Rs) 3 1 2 1 0 1 2 1 -1 Rs =**  $RS = A(:,p)$ **[R,p]= rref(A); A =[2 1 -1 1;1 0 1 2;3 1 2 5];**

 **0.8018 -0.1543 0.5774**

در اينجا ابتدا پايه هاي فضاي گستره ماتريس *A* را بدست مي آوريم، سپس با استفاده از برنامه gramsch آنها را يكامتعامدسازي مي كنيم. □

#### **مثال5-4**

اگر فرايند گرام- اشميت را به يك دسته بردار يكامتعامد اعمال نماييم، نتيجه نهايي چه خواهد شد؟ با انتخاب سه بردار يكا متعامد پاسخ خود را بررسي نماييد. سه بردار يكامتعامد <sup>3</sup>**u**, <sup>2</sup>**u**1,**u** را در نظر بگيريد،

$$
\mathbf{u}_1 = \left[\frac{2}{\sqrt{5}}, 0, \frac{-1}{\sqrt{5}}\right], \qquad \mathbf{u}_2 = \left[0, -1, 0\right], \qquad \mathbf{u}_3 = \left[\frac{1}{\sqrt{5}}, 0, \frac{2}{\sqrt{5}}\right]
$$

حال فرايند گرام- اشميت را بر اين سه بردار اعمال مي نماييم، ] [0, 1,0] <sup>5</sup> <sup>1</sup> ,0, <sup>5</sup> 2 [ [ ,0, ] [ ,0, ][0, 1,0] [0, 1,0] ] 5 <sup>1</sup> ,0, <sup>5</sup> 2 [ 2 5 1 5 2 5 1 5 2 2 1 1 1 2 2 2 1 1 <sup>=</sup> <sup>−</sup> <sup>−</sup> <sup>−</sup> <sup>=</sup> <sup>−</sup> <sup>=</sup> <sup>−</sup> <sup>−</sup> <sup>−</sup> <sup>=</sup> <sup>=</sup> − <sup>−</sup> *, ,* **<sup>v</sup> v v u v u v u** ] 5 <sup>2</sup> ,0, <sup>5</sup> 1 [ [0, 1,0] [0, 1,0] [0, 1,0],[ ,0, ] [ ,0, ] [ ,0, ] [ ,0, ],[ ,0, ] ] 5 <sup>2</sup> ,0, <sup>5</sup> 1 [ , , 2 5 2 5 1 5 1 5 2 2 5 1 5 2 5 2 5 1 5 1 5 2 2 2 2 2 3 2 1 1 1 3 3 3 = <sup>−</sup> <sup>−</sup> <sup>−</sup> <sup>=</sup> <sup>−</sup> <sup>−</sup> = − − − − − **v v v u v v v u v u** لذا با اعمال فرايند گرام اشميت به يك دسته بردار يكامتعامد مجدداً خود بردارها بدست مي آيند. □

**مثال6-4** 

 $\Box$ 

 اگر فرايند گرام- اشميت را به يك دسته بردار وابسته خطي اعمال نماييم، نتيجه نهايي چه خواهد شد؟ با انتخاب سه بردار وابسته خطي پاسخ خود را بررسي نماييد.

سه بردار وابسته خطی 
$$
\mathbf{u}_1, \mathbf{u}_2, \mathbf{u}_3
$$
ارا در نظر بگیرید،
$$
\mathbf{u}_1 = [1, 0, -1], \qquad \mathbf{u}_2 = [2, 0, -2], \qquad \mathbf{u}_3 = [-1, 0, 1]
$$

حال فرايند گرام- اشميت را بر اين سه بردار اعمال مي نماييم،

$$
\mathbf{v}_{1} = \mathbf{u}_{1} = [1, 0, -1]
$$
\n
$$
\mathbf{v}_{2} = \mathbf{u}_{2} - \frac{\langle \mathbf{v}_{1}, \mathbf{u}_{2} \rangle}{\|\mathbf{v}_{1}\|^{2}} \mathbf{v}_{1} = [2, 0, -2] - \frac{\langle [1, 0, -1], [2, 0, -2] \rangle}{\|[1, 0, -1]\|^{2}} [1, 0, -1]
$$
\n
$$
= [2, 0, -2] - \frac{4}{2} [1, 0, -1] = [0, 0, 0]
$$
\n
$$
\|\mathbf{v}_{2}\| = 0 \quad \text{if } \mathbf{v}_{2} \leq \mathbf{u}_{2} \text{ if } \mathbf{u}_{2} \leq \mathbf{u}_{2} \text{ if } \mathbf{u}_{2} \leq \mathbf{u}_{2} \text{ if } \
$$

**-2-2-4 تصاوير متعامد** 

باشد. در اينصورت براي هر بردار مانند **u** <sup>1</sup>*V* يك زيرفضاي برداري از <sup>2</sup> *V* فضاي فرض كنيد مي توان عبارت زير را نوشت، <sup>1</sup>*V* در فضاي برداري  $\mathbf{u} = \text{proj}_{V_2} \mathbf{u} + \text{proj}_{V_2} \mathbf{u}$  ( $\epsilon$ - $\epsilon$ )

 ${V}_2$  که در آن  ${\sf u}$  بر روی  ${\sf v}$  بردار  ${V}_2$  فضای  ${V}_2$  است، که به آن  ${\sf v}$ فهیر متعامد $^\prime$  بردار  ${\sf u}$  بر روی 2 گفته مي شود و همينطور **u**<sup>⊥</sup> ) است، كه به آن **مؤلفه** <sup>2</sup> *V*) مكمل متعامد <sup>2</sup>*V* <sup>⊥</sup> يك بردار در proj*<sup>V</sup>* **عمودي** 2 مي گويند. يك تعبير هندسي ساده از اين گفته در شكل زير نشان داده <sup>2</sup> *V* بردار **u** عمود بر شده است،

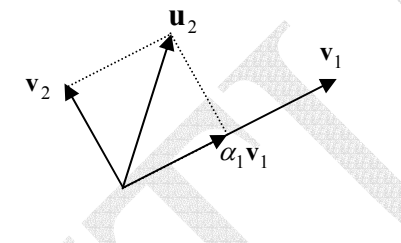

شكل(2-4)- نمايش هندسي تصوير متعامد يك بردار

بردار 1<sub>0</sub> ی توان بصورت مجموع مؤلفه های عمودی و افقی آن نسبت به بردار ۷<sub>1</sub> نوشت،  
\n
$$
\mathbf{u}_2 = \alpha_1 \mathbf{v}_1 + \mathbf{v}_2 = \text{proj}_{\mathbf{v}_1} \mathbf{u}_2 + \text{proj}_{\mathbf{v}_1^{\perp}} \mathbf{u}_2
$$

از طرفي با توجه به فرآيند گرام-اشميت مي توان نوشت،

$$
\text{proj}_{\mathbf{v}_1} \mathbf{u}_2 = \frac{\langle \mathbf{v}_1, \mathbf{u}_2 \rangle}{\|\mathbf{v}_1\|^2} \mathbf{v}_1 \tag{V-F}
$$

حال اگر زير فضاي <sup>2</sup> *V* مجموعه اي از بردارهاي پايه متعامد بصورت**v***<sup>n</sup>* ,K, <sup>2</sup>**v** 1,**v** داشته باشد، در اينصورت رابطه بالا را بصورت زير مي توان نوشت،

$$
\text{proj}_{V_2} \mathbf{u} = \frac{\langle \mathbf{v}_1, \mathbf{u} \rangle}{\|\mathbf{v}_1\|^2} \mathbf{v}_1 + \frac{\langle \mathbf{v}_2, \mathbf{u} \rangle}{\|\mathbf{v}_2\|^2} \mathbf{v}_2 + \dots + \frac{\langle \mathbf{v}_n, \mathbf{u} \rangle}{\|\mathbf{v}_n\|^2} \mathbf{v}_n \tag{A-5}
$$

در واقع هر یک از اجرای عبارت سمت راست رابطه بالا تصویر بردار **�u** بر روی یک یک بردارهای پایه  
متمامد "
$$
V_2, ..., V_n
$$
 می باشد و مجموع این تصاویر تصوبر بردار **u** بر روی زیرفضای ی $V_2$  دمید. حال اگر بردارهای پایه " $V_1, V_2, ..., V_n$  پایه " $V_1, V_2, ..., V_n$  پایه " $V_1, V_2, ..., V_n$  (۹–  
proj<sub>ν2</sub> **u** =  $\langle v_1, u \rangle v_1 + \langle v_2, u \rangle v_2 + ... + \langle v_n, u \rangle v_n$ 

١ Orthogonal Projection

<sup>*'*</sup> Orthogonal Component

$$
\mathbf{v}_{\perp} = \mathbf{v}_{\perp}
$$
\n
$$
\mathbf{v}_{\perp} = \mathbf{a}_{\perp} \mathbf{v}_{\perp}
$$
\n
$$
\mathbf{v}_{\perp} = \mathbf{a}_{\perp} = \begin{bmatrix} 1 \\ 0 \\ 0 \end{bmatrix} \Rightarrow \mathbf{w}_{\perp} = \mathbf{v}_{\perp}
$$
\n
$$
\mathbf{v}_{\perp} = \mathbf{a}_{\perp} = \begin{bmatrix} 1 \\ 0 \\ 0 \end{bmatrix} \Rightarrow \mathbf{w}_{\perp} = \mathbf{v}_{\perp}
$$
\n
$$
\mathbf{v}_{\perp} = \mathbf{a}_{\perp} = \begin{bmatrix} 1 \\ 0 \\ 0 \end{bmatrix} \Rightarrow \mathbf{w}_{\perp} = \mathbf{v}_{\perp}
$$
\n
$$
\mathbf{v}_{\perp} = \mathbf{a}_{\perp} = \begin{bmatrix} 1 \\ 0 \\ 0 \end{bmatrix} \Rightarrow \mathbf{w}_{\perp} = \mathbf{v}_{\perp}
$$
\n
$$
\mathbf{v}_{\perp} = \mathbf{a}_{\perp} = \begin{bmatrix} 1 \\ 0 \\ 0 \end{bmatrix} \Rightarrow \mathbf{w}_{\perp} = \mathbf{v}_{\perp}
$$
\n
$$
\mathbf{v}_{\perp} = \mathbf{a}_{\perp} = \begin{bmatrix} 1 \\ 0 \\ 0 \end{bmatrix} \Rightarrow \mathbf{w}_{\perp} = \mathbf{v}_{\perp}
$$
\n
$$
\mathbf{v}_{\perp} = \mathbf{a}_{\perp} = \begin{bmatrix} 1 \\ 0 \\ 0 \end{bmatrix} \Rightarrow \mathbf{v}_{\perp} = \begin{bmatrix} 1 \\ 0 \\ 0 \end{bmatrix} \begin{bmatrix} 1 \\ 0 \\ 0 \end{bmatrix} \begin{bmatrix} 1 \\ 0 \\ 0 \end{bmatrix} \begin{bmatrix} 1 \\ 0 \\ 0 \end{bmatrix} \begin{bmatrix} 1 \\ 0 \\ 0 \end{bmatrix} \begin{bmatrix} 1 \\ 0 \\ 0 \end{bmatrix} \begin{bmatrix} 1 \\ 0 \\ 0 \end{bmatrix} \begin{bmatrix} 1 \\ 0 \\ 0 \end{bmatrix} \begin{bmatrix} 1 \\ 0 \\ 0 \end{bmatrix} \begin{bmatrix} 1 \\ 0 \\ 0 \end{bmatrix
$$

$$
\mathbf{v}_{2} = \mathbf{a}_{2} - \frac{\langle \mathbf{v}_{1}, \mathbf{a}_{2} \rangle}{\|\mathbf{v}_{1}\|^{2}} \mathbf{v}_{1} = \begin{bmatrix} 1 \\ 1 \end{bmatrix} - \frac{2}{2} \begin{bmatrix} 1 \\ 1 \end{bmatrix} = \begin{bmatrix} 0 \\ 0 \\ 1 \end{bmatrix} \longrightarrow \mathbf{w}_{2} = \mathbf{v}_{2}
$$
  
\n
$$
\mathbf{v}_{1}, \mathbf{w}_{2} \text{ which is the value of } \mathbf{v}_{2}, \mathbf{v}_{1}, \mathbf{b} \text{ which is the value of } \mathbf{v}_{1}, \mathbf{b} \text{ which is the value of } \mathbf{v}_{1}, \mathbf{b} \text{ which is the
$$

حال تصوير بردار **b** را بر روي پايه هاي يكامتعامد <sup>2</sup>**w**1,**w** بدست مي آوريم،

$$
\text{proj}_{R(A)}\mathbf{b} = \langle \mathbf{w}_1, \mathbf{b} \rangle \mathbf{w}_1 + \langle \mathbf{w}_2, \mathbf{b} \rangle \mathbf{w}_2 = \left( \frac{-4}{\sqrt{2}} \begin{bmatrix} \frac{1}{\sqrt{2}} \\ 0 \\ \frac{-1}{\sqrt{2}} \end{bmatrix} + \left( \frac{12}{\sqrt{3}} \begin{bmatrix} \frac{1}{\sqrt{3}} \\ \frac{1}{\sqrt{3}} \\ \frac{1}{\sqrt{3}} \end{bmatrix} = \begin{bmatrix} 2 \\ 4 \\ 6 \end{bmatrix}
$$

با كمي تغيير در برنامه gramsch به راحتي مي توان آن را به برنامه اي تبديل كرد كه تصوير متعامد يك بردار را بر روي فضاي گستره يك ماتريس بدست آورد،  $\Box$ 

# **3-4 مسئله حداقل مربعات**

 يكي از مهمترين كاربردهاي تصاوير متعامد در حل دستگاه معادلات خطي ناسازگار است. از آنجائيكه دستگاه معادلات خطي ناسازگار جواب ندارد، اين سؤال در ذهن ايجاد شود كه چرا ما به اين موضوع مي پردازيم؟ براي روشن تر شدن مطلب به دو مثال زير توجه كنيد،

# **مثال8-4**

معادله خطي را بيابيد كه از چهار نقطه زير عبور كند،  $(1,-1)$ ,  $(4,11)$ ,  $(-1,-9)$ ,  $(-2,-13)$ 

فرم كلي معادله خط را بصورت *n* + *mx* = *y* در نظر مي گيريم. براي اينكه خط مذكور از اين نقاط عبور كند بايد مختصات نقاط در آن صدق نمايد. با قرار دادن هر يك از نقاط بالا در معادله خط، معادلات زير بدست مي آيند،

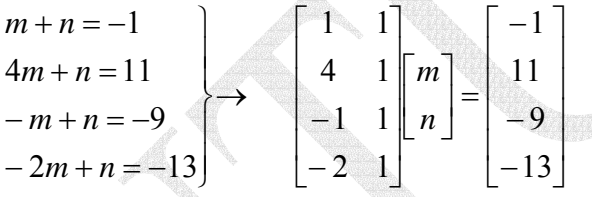

با حل معادلات بالا جواب 4 = *m* و −5 = *n* بدست مي آيد. بنابراين معادله خط مذكور بصورت 5 − *x*4 = *y* مي باشد. لازم به ذكر است كه اين نمونه اي از يك دستگاه معادلات سازگار است. سازگار بودن سيستم را مي توان بصورت زير بررسي كرد،

$$
A\mathbf{x} = \mathbf{b} \qquad \rightarrow \qquad \text{rank}(A) = \text{rank}(A \mid \mathbf{b}) = 2
$$

 $\Box$ 

# **مثال9-4**

معادله خطي را بيابيد كه از چهار نقطه زير عبور كند،

$$
(-3,70)
$$
,  $(1,21)$ ,  $(-7,110)$ ,  $(5,-35)$ 

همانند آنچه كه در مثال قبل انجام شد، با قرار دادن هر يك از نقاط در معادله خط، معادلات زير بدست مي آيند،

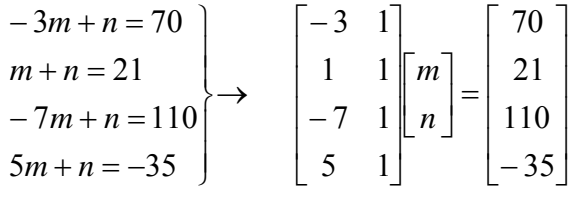

از آنجائيكه اين دستگاه معادلات ناسازگار است، لذا پاسخي براي آن وجود ندارد. پس بر خلاف مثال قبل در اين حالت نمي توان خطي را از اين چهار نقطه عبور داد. ناسازگار بودن سيستم را بررسي كرد،

 $A$ **x** = **b**  $\rightarrow$  rank(*A*) = 2 , rank(*A*| **b**) = 3 لذا (*A*(*R*∉ **b** و سيستم ناسازگار است. براي اينكه اين سيستم ناسازگار را بيشتر بررسي نماييم نمودار مختصات نقاط را رسم مي نماييم،

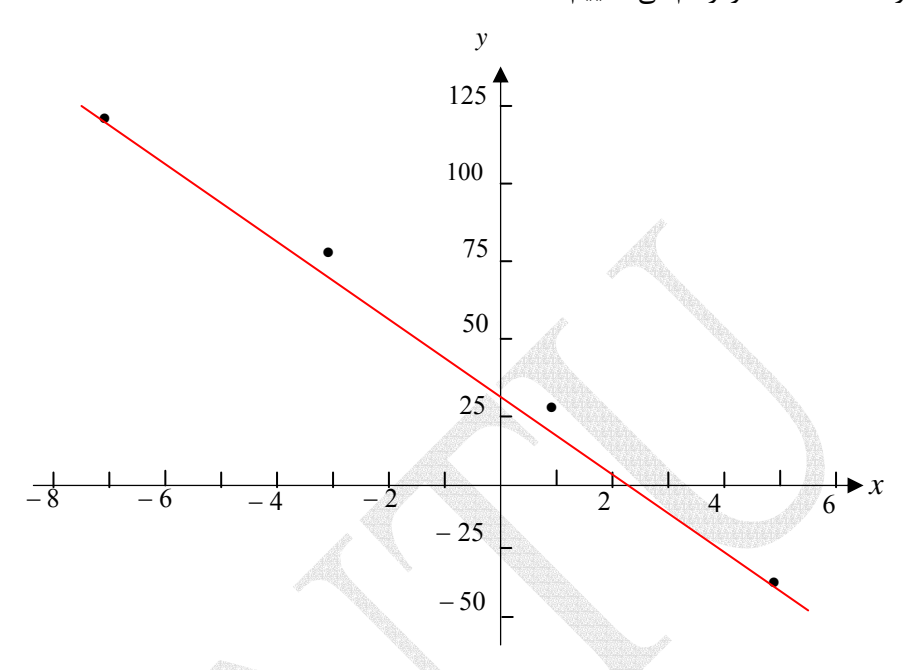

شكل(3-4)- چهار نقطه از سيستم نازگار

با توجه به شكل بالا چهار نقطه مذكور بر روي يك خط راست قرار ندارند و همانطور كه گفته شد، دستگاه معادلات حاصل نيز ناسازگار مي باشد. ليكن ممكن است اين چهار نقطه از نتايج تجربي يك سري آزمايشات بدست آمده و به خاطر برخي خطاهاي فيزيكي و اندازه گيري از مقدار واقعي خود منحرف شده بر راستاي يك خط راست قرار نگرفته باشند. در اينجا مسئله اي كه مطرح مي شود آن است كه آيا مي توان معادله خطي را بدست آورد كه اين چهار نقطه بطور تقريبي بر روي آن قرار گيرد؟

 $\Box$ 

<sup>1</sup> **-1-3-4 تعريف مسئله حداقل مربعات**

دستگاه معادلات خطي ناسازگار زير را در نظر بگيريد،

 $A$ **x** = **b** چون سيستم ناسازگار است (*A*(*R*∉ **b** و براي هيچ مقدار از **x** تساوي مذكور برقرار نيست. لذا داريم،  $\varepsilon = \mathbf{b} - A\mathbf{x}$  (1.44)

<sup>'</sup> Least Square Problem

 $\overline{a}$ 

كه در آن **۶ بر دار خطا <sup>י</sup> مي با**شد، اندازه خطا با استفاده از نُرم دو بصورت زير تعريف مي شود،  $\|\varepsilon\| = \|\mathbf{b} - A\mathbf{x}\|$  (11-4)

 براي يك سيستم ناسازگار **b** = *A***x** ، هدف يافتن برداري مانند ˆ**x** است، بطوريكه خطاي محاسبه شده بصورت ˆ*A***x** − **b**ˆ = <sup>ε</sup> كوچكترين مقدار خطاي ممكن باشد. در اينصورت بردار ˆ**x** را *A* ˆ = تا حد ممكن به بردار **b** شبيه باشد و مي گويند. در واقع بايد بردار ˆ**x b <sup>2</sup> جواب حداقل مربعات** *A R*ˆ ∈ **b** باشد. پس به دنبال بهترين تقريب براي بردار **b** در(*A*(*R* هستيم. مسخص است كه بايد ( ) برای اين منظور بايد  $\hat{\textbf{b}}$  را بصورت زير انتخاب نماييم،  $\hat{\mathbf{b}}$  = proj **b** (17- $\hat{\mathbf{r}}$ )

$$
0 - \text{proj}_{R(A)}\nu
$$

*<sup>A</sup>* <sup>ˆ</sup> <sup>=</sup> را حل كنيم. را بيابيم <sup>و</sup> سپس معادله <sup>ˆ</sup>**<sup>x</sup> <sup>b</sup>** *<sup>A</sup> <sup>R</sup>* ( ) <sup>ˆ</sup> <sup>=</sup> proj مسئله حداقل مربعات بايد ابتدا **<sup>b</sup> <sup>b</sup>**

باشد، بهترين تقريب <sup>1</sup>*V*∈**u** و <sup>1</sup>*V* زيرفضاي برداري از <sup>2</sup> *V* يك فضاي برداري **قضيه:** اگر مي باشد و براي هر تقريب proj*<sup>V</sup>* <sup>2</sup> ، **u** <sup>2</sup> *V* يعني تصوير متعامد بر <sup>2</sup> *V* آن براي بردار **u** در زيرفضاي ) اندازه خطا بزرگتر خواهد بود،proj*<sup>V</sup>* <sup>2</sup> ديگري مانند بردار **w**) غير از **u**

 $\|\mathbf{u} - \text{proj}_{V_2}\mathbf{u}\| < \|\mathbf{u} - \mathbf{w}\|$  (13-4)

$$
\mathbf{w} \in V_2
$$
 برای هر بردار
$$
\mathbf{u} - \mathbf{w} = (\mathbf{u} - \text{proj}_{V_2} \mathbf{u}) + (\text{proj}_{V_2} \mathbf{u} - \mathbf{w})
$$

**w** − **u** *<sup>V</sup>* تفاضل دو بردار در زير فضاي <sup>2</sup> *V* را نشان مي دهد، كه حاصل <sup>2</sup> در عبارت اخير جزء ( proj( <sup>2</sup> **<sup>u</sup>** *<sup>V</sup>* <sup>−</sup> **<sup>u</sup>** در واقع همان **<sup>u</sup>** <sup>⊥</sup> <sup>2</sup> قرار دارد. ليكن جزء( proj ( <sup>2</sup> *<sup>V</sup>* آن نيز در همان زير فضاي است، proj*<sup>V</sup>* متعامد مي باشد. <sup>2</sup> *V* مي باشد، لذا با هر بردار در <sup>2</sup> *V* زيرفضاي كه مؤلفه عمودي بردار **u** بر زير فضاي **u** *<sup>V</sup>* − **u** متعامد هستند. بنابر رابطه فيثاغورت مي توان <sup>2</sup> **w** − **u** *<sup>V</sup>* و( proj ( <sup>2</sup> از اين رو بردارهاي ( proj( نوشت،

$$
\|\mathbf{u} - \mathbf{w}\|^2 = \left\|(\mathbf{u} - \text{proj}_{V_2}\mathbf{u}) + (\text{proj}_{V_2}\mathbf{u} - \mathbf{w})\right\|^2 = \left\|(\mathbf{u} - \text{proj}_{V_2}\mathbf{u})\right\|^2 + \left\|(\text{proj}_{V_2}\mathbf{u} - \mathbf{w})\right\|^2
$$
  
\n• $\mathbf{u} \cdot \mathbf{w}$  and  $\mathbf{w} \neq \text{proj}_{V_2}\mathbf{u} - \mathbf{w}$  and  $\mathbf{w} \neq \text{proj}_{V_2}\mathbf{u} \neq \text{proj}_{V_2}\mathbf{u}$  and  $\mathbf{w} \neq \text{proj}_{V_2}\mathbf{u}$ 

#### ١ Error Vector

 $\overline{a}$ 

Least Square Solution

# **مثال10-4**

برای سیستم ناسازگار زیر پاسخ مسئله حداقل مربعات را با استفاده از تصاویر متعامد بیابید.  
\n
$$
A\mathbf{x} = \mathbf{b} \rightarrow \begin{bmatrix} -3 & 1 \\ 1 & 1 \\ -7 & 1 \\ 5 & 1 \end{bmatrix} \begin{bmatrix} m \\ n \\ n \end{bmatrix} = \begin{bmatrix} 70 \\ 21 \\ 110 \\ -35 \end{bmatrix} \begin{bmatrix} n e f \\ 0 & 1 \\ 0 & 0 \\ 0 & 0 \end{bmatrix} \begin{bmatrix} m \\ n \\ n \end{bmatrix} = \begin{bmatrix} 0 \\ 0 \\ 1 \\ 0 \end{bmatrix}
$$
\n[ $x = 0$ ]

$$
\mathbf{v}_{1} = \mathbf{a}_{1} = [-3, 1, -7, 5] \qquad \rightarrow \qquad \mathbf{w}_{1} = \begin{bmatrix} -3 \\ 1 \\ -7 \\ 5 \end{bmatrix} \begin{bmatrix} 1 \\ 1 \\ 1 \\ 1 \end{bmatrix}
$$
\n
$$
\mathbf{v}_{2} = \mathbf{a}_{2} - \frac{\langle \mathbf{v}_{1}, \mathbf{a}_{2} \rangle}{\|\mathbf{v}_{1}\|^{2}} \mathbf{v}_{1} = [1, 1, 1, 1] - \frac{4}{84} [-3, 1, -7, 5] = \begin{bmatrix} \frac{18}{21}, \frac{22}{21}, \frac{14}{21}, \frac{26}{21} \end{bmatrix}
$$
\n
$$
\mathbf{w}_{2} = \begin{bmatrix} \frac{18}{4\sqrt{105}}, \frac{22}{4\sqrt{105}}, \frac{14}{4\sqrt{105}}, \frac{26}{4\sqrt{105}} \end{bmatrix}
$$

$$
\hat{\mathbf{b}} = \text{proj}_{R(A)} \mathbf{b} = \langle \mathbf{w}_1, \mathbf{b} \rangle \mathbf{w}_1 + \langle \mathbf{w}_2, \mathbf{b} \rangle \mathbf{w}_2
$$
\n
$$
\hat{\mathbf{b}} = \text{proj}_{R(A)} \mathbf{b} = \langle \mathbf{w}_1, \mathbf{b} \rangle \mathbf{w}_1 + \langle \mathbf{w}_2, \mathbf{b} \rangle \mathbf{w}_2
$$
\n
$$
\hat{\mathbf{b}} = \left( \frac{-567}{\sqrt{21}} \right) \begin{bmatrix} \frac{-3}{2\sqrt{21}} \\ \frac{-7}{2\sqrt{21}} \\ \frac{-7}{2\sqrt{21}} \end{bmatrix} + \left( \frac{588}{\sqrt{105}} \right) \begin{bmatrix} \frac{18}{4\sqrt{105}} \\ \frac{14}{4\sqrt{105}} \\ \frac{14}{4\sqrt{105}} \\ \frac{26}{4\sqrt{105}} \end{bmatrix} = \begin{bmatrix} 65.7 \\ 17.3 \\ 114.1 \\ -31.1 \end{bmatrix}
$$

$$
A\hat{\mathbf{x}} = \hat{\mathbf{b}} \rightarrow d\mathbf{x}
$$
\n
$$
A\hat{\mathbf{x}} = \hat{\mathbf{b}} \rightarrow \begin{bmatrix} -3 & 1 \\ 1 & 1 \\ -7 & 1 \\ 5 & 1 \end{bmatrix} \begin{bmatrix} m \\ n \end{bmatrix} = \begin{bmatrix} 65.7 \\ 17.3 \\ 114.1 \\ -31.1 \end{bmatrix} \longrightarrow \begin{bmatrix} r e f \\ 0 & 1 \\ 0 & 0 \\ 0 & 0 \end{bmatrix} \begin{bmatrix} m \\ m \\ n \end{bmatrix} = \begin{bmatrix} -12.1 \\ 29.4 \\ 0 \\ 0 \end{bmatrix}
$$
\n
$$
= (2370) (121) (-7110) (5, 25) + 1110 = 16.7111 = 16.7111 =
$$

بنابراين بهترين تقريب براي خطي كه از چهار نقطه (5,−35),(−7,110),(1,21),(−3,70) بگذرد بصورت زير مي باشد،

$$
y = mx + n = -12.1x + 29.4
$$

 $\Box$ 

**-2-3-4 استفاده از معادلات نرمال** 

 يكي از روش هاي حل مسئله حداقل مربعات با ماتريس *A* رتبه كامل و خوش حالت، استفاده از معادلات نرمال است.

 **قضيه:** اگر بردار ˆ**x** جواب مسئله حداقل مربعات براي يك دستگاه معادلات خطي ناسازگار بصورت **b** = *A***x** باشد، مي تواند جواب دستگاه معادلات خطي زير نيز باشد،  $A^T A \mathbf{x} = A^T \mathbf{b}$  (14-4)

كه به آن **معادلات نرمال<sup>۱</sup> گ**فته مي شود، از اين رو اگر ماتريس A رتبه كامل و خوش حالت باشد، در اينصورت مي توان يك پاسخ حداقل مربعات منحصر بفرد بصورت زير بدست آورد،  $\hat{\mathbf{x}} = (A^T A)^{-1} A^T \mathbf{b}$  (16-15)

اين جوابي است كه **b** − *A***x** را مينيمم مي نمايد.

**اثیات**: فرض کنید بردار یو ۹ جواب مسئله حداقل مربعات باشد، لذا داریم،  

$$
A\hat{\mathbf{x}} = \text{proj}_{R(A)}\mathbf{b}
$$
ا  
این رابطه را می توان بصورت زیر بازنویسی کرد،

<u>a di San</u>

$$
\mathbf{b} - A\hat{\mathbf{x}} = \mathbf{b} - \text{proj}_{R(A)}\mathbf{b}
$$

*A N* مي باشد. طبق تعريف *<sup>T</sup>*) *A*(*R* يا همان ( ) <sup>⊥</sup> متعلق به زير (*A*( proj*<sup>R</sup>* فضاي مي دانيم بردار **b - b**  $N(A^T)$  داريم

$$
N(A^T) = \{ \mathbf{x} \in \mathbb{R}^m \to A^T \mathbf{x} = \mathbf{0} \}
$$

لذا بايد داشته باشيم،

$$
A^T(\mathbf{b} - A\hat{\mathbf{x}}) = A^T(\mathbf{b} - \text{proj}_{R(A)}\mathbf{b}) = \mathbf{0} \qquad \rightarrow \qquad A^T\mathbf{b} = A^T A \hat{\mathbf{x}}
$$

*T* حال اگر ماتريس *A* رتبه كامل باشند ماتريس *A A* معكوس پذيراست. لذا جواب منحصر بفرد اين معادله بصورت زير بدست مي آيد،

$$
\hat{\mathbf{x}} = (A^T A)^{-1} A^T \mathbf{b}
$$

که همان جواب حداقل مربعات است. بنابراین می توان گفت که 
$$
\hat{\mathbf{x}} = (A^T A)^{-1} A^T \mathbf{b}
$$
 مقدار
$$
\|A\mathbf{x} - \mathbf{b}\|
$$
دامینیمم می کند.

$$
\hat{\mathbf{b}} = \text{proj}_{R(A)} \mathbf{b}
$$
 بدست آمده بردار 
$$
\hat{\mathbf{b}} = \text{proj}_{R(A)} \mathbf{b}
$$
 بدست آمده بردار 
$$
\hat{\mathbf{b}} = A(A^T A)^{-1} A^T \mathbf{b} = P \mathbf{b}
$$

١ Normal Equations

 $\overline{a}$ 

ماتریس *P* را، **ماتریس تصویر<sup>1</sup>** (A) گویند. با استفاده از این ماتریس می توان تصویر متحامد هر  
بردار ب<sub>m×1</sub> ا بر روی (R(A<sub>m×n</sub>) بدست آورد. همچنین ماتریس 4<sup>1</sup> - (A<sup>T</sup>A)<sup>-1</sup> A<sup>-1</sup>  

$$
A^L = (A^T A)^{-1} A^T
$$
  
 $A^L = (A^T A)^{-1} A^T$   
( $Y-\epsilon$ )  
 $A^{LM} A = (A^T A)^{-1} A^T A = (A^T A)^{-1} (A^T A) = I_n$ 

**مثال11-4** 

حال دستگاه معادلات ناسازگار مثال قبل را با استفاده از معادلات نرمال حل مي كنيم،

$$
A\mathbf{x} = \mathbf{b} \rightarrow\n\begin{bmatrix}\n-3 & 1 \\
1 & 1 \\
-7 & 1 \\
5 & 1\n\end{bmatrix}\n\begin{bmatrix}\nm \\
n\n\end{bmatrix} =\n\begin{bmatrix}\n70 \\
21 \\
110 \\
-35\n\end{bmatrix}
$$

با توجه به معادلات نرمال داريم،

$$
A^T A \hat{\mathbf{x}} = A^T \mathbf{b} \longrightarrow \begin{bmatrix} -3 & 1 & -7 & 5 \\ 1 & 1 & 1 & 1 \\ 1 & 1 & 1 & 1 \end{bmatrix} \begin{bmatrix} -3 & 1 \\ 1 & 1 \\ -7 & 1 \\ 5 & 1 \end{bmatrix} \begin{bmatrix} \hat{m} \\ \hat{n} \end{bmatrix} = \begin{bmatrix} -3 & 1 & -7 & 5 \\ 1 & 1 & 1 & 1 \\ -35 & 1 & 1 \end{bmatrix} \begin{bmatrix} 70 \\ 21 \\ 110 \\ -35 \end{bmatrix}
$$

$$
\begin{bmatrix} 84 & -4 \\ -4 & 4 \end{bmatrix} \begin{bmatrix} \hat{m} \\ \hat{n} \end{bmatrix} = \begin{bmatrix} -1134 \\ 166 \end{bmatrix} \longrightarrow \hat{m} = \frac{-121}{10} = -12.1, \quad \hat{n} = \frac{147}{5} = 29.4
$$

$$
\hat{\mathbf{x}} = \begin{bmatrix} \hat{m} \\ \hat{n} \end{bmatrix} = \begin{bmatrix} -12.1 \\ 29.4 \end{bmatrix}
$$

بنابراين بهترين تقريب براي خطي كه از چهار نقطه (5,−35),(−7,110),(1,21),(−3,70) بگذرد بصورت زير مي باشد، كه همان نتيجه مثال قبل است، *y* = −12.1*x* + 29.4

حال مي توان در صورت نياز خطاي تقريب را نيز محاسبه كرد،

١ Projection Matrix

Left Inverse

 $\overline{a}$ 

$$
\mathcal{E} = \mathbf{b} - A\mathbf{x} \longrightarrow \begin{bmatrix} \mathcal{E}_1 \\ \mathcal{E}_2 \\ \mathcal{E}_3 \\ \mathcal{E}_4 \end{bmatrix} = \begin{bmatrix} 70 \\ 21 \\ 110 \\ -7 & 1 \\ 5 & 1 \end{bmatrix} \begin{bmatrix} -3 & 1 \\ m \\ m \end{bmatrix} = \begin{bmatrix} 70 - (-3m + n) \\ 21 - (m + n) \\ 110 - (-7m + n) \\ -35 - (5m + n) \end{bmatrix}
$$
  
\n
$$
\hat{\mathbf{x}} = \begin{bmatrix} \hat{m} \\ \hat{n} \end{bmatrix} = \begin{bmatrix} -12.1 \\ 29.4 \end{bmatrix} \longrightarrow \begin{bmatrix} \mathcal{E}_1 \\ \mathcal{E}_2 \\ \mathcal{E}_3 \end{bmatrix} = 110 - (-12.1(-3) + 29.4) = 3.7
$$
  
\n
$$
\hat{\mathbf{x}} = \begin{bmatrix} \hat{m} \\ \hat{n} \end{bmatrix} = \begin{bmatrix} -12.1 \\ 29.4 \end{bmatrix} \longrightarrow \begin{bmatrix} \mathcal{E}_1 \\ \mathcal{E}_2 \\ \mathcal{E}_3 \\ \mathcal{E}_4 \\ \mathcal{E}_5 \end{bmatrix} = 110 - (-12.1(-3) + 29.4) = 3.7
$$
  
\n
$$
\mathcal{E}_3 = 110 - (-12.1(-7) + 29.4) = -4.1
$$
  
\n
$$
\mathcal{E}_4 = -35 - (-12.1(5) + 29.4) = -3.9
$$
  
\n
$$
\mathcal{E}_5 = \begin{bmatrix} \mathcal{E}_1 \\ \mathcal{E}_2 \\ \mathcal{E}_3 \end{bmatrix} = \begin{bmatrix} 4.3 \\ 3.7 \\ -4.1 \\ -3.9 \end{bmatrix}
$$
  
\n
$$
\mathcal{E}_6 = \begin{bmatrix} 4.3 \\ -3.9 \end{bmatrix}
$$
  
\n
$$
\mathcal{E}_7 = \begin{bmatrix} 4.3 \\ -3.9 \end{bmatrix}
$$
  
\n
$$
\mathcal{E}_8 = \begin{bmatrix} \mathcal{E}_9 \\ \mathcal{E}_1 \\ \mathcal{E}_2 \end{bmatrix} = \begin{bmatrix
$$

 در نرم افزار MATLAB اگر ماتريس *A* رتبه كامل و خوش حالت باشد از عملگر تقسيم چپ ( \ ) مي توان براي حل مسئله حداقل مربعات سيستم ناسازگار **b** = *A***x** استفاده نمود.  **8.0125 e** = **e** =  $norm(A * x - b)$  **29.4000 -12.1000 x =**  $\mathbf{x} = \mathbf{A} \setminus \mathbf{b}$ **b =[70;21;110;-35]; A =[-3 1;1 1;-7 1;5 1];**

اگر نقص رتبه وجود داشته باشد پيغام اخطار مربوطه ظاهر مي گردد، در اينصورت مي توان از دستور (A(pinv استفاده نمود اين دستور شبه معكوس ماتريس *A* را محاسبه مي نمايد. البته تعداد

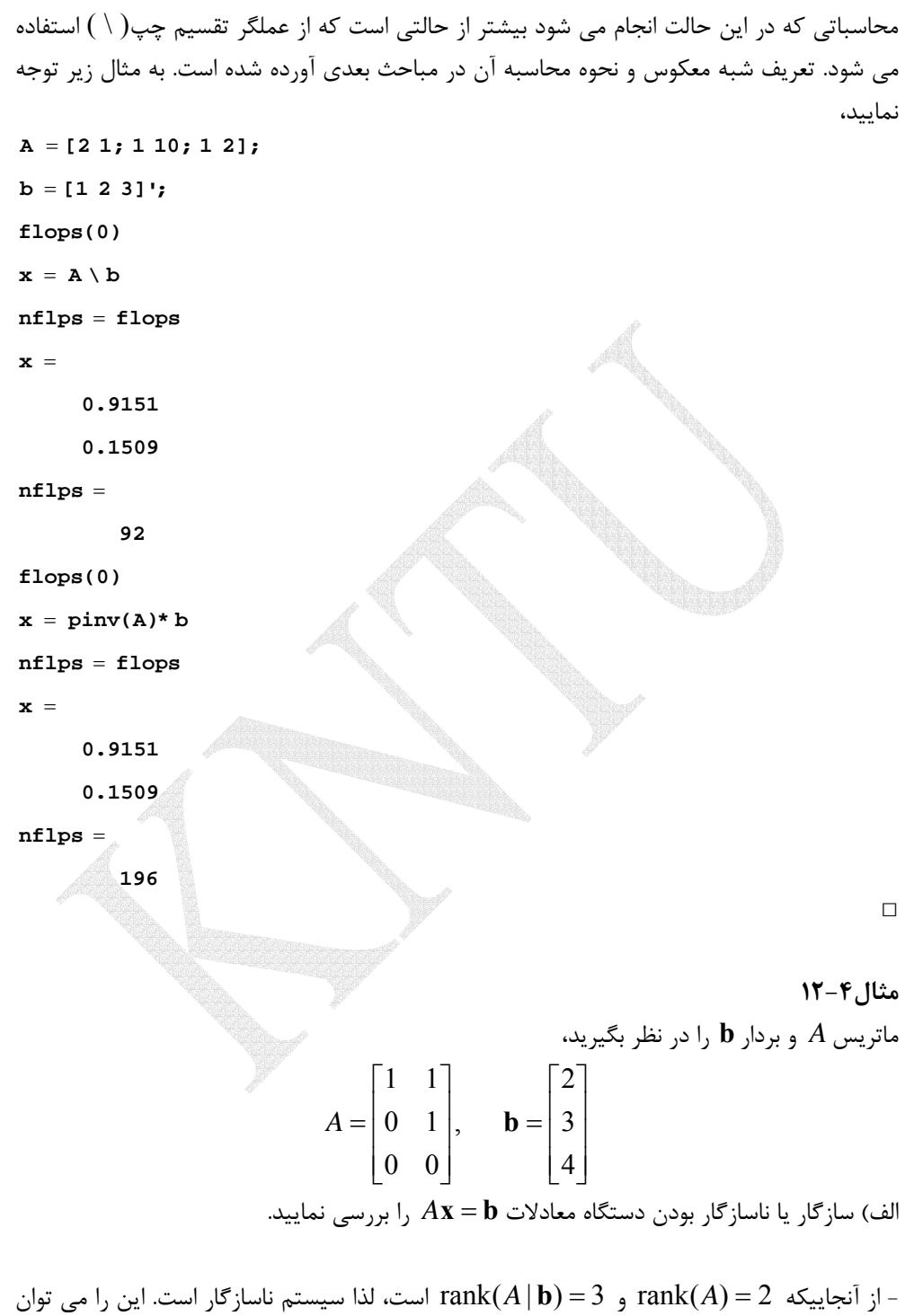

از روي فرم سطري پلكاني كاهش يافته سيستم نتيجه گرفت،

$$
[A|b] =\begin{bmatrix} 1 & 1 & 2 \ 0 & 1 & 3 \ 0 & 0 & 4 \end{bmatrix} \longrightarrow \begin{bmatrix} 1 & 0 & 0 \ 0 & 1 & 0 \ 0 & 0 & 1 \end{bmatrix}
$$
  
\n
$$
\longrightarrow \begin{bmatrix} R(A) & \text{diag. } R(A) & \text{diag. } R(A)
$$

ج) یک معکوس چپ برای ماتریس A بیابید.  
- معکوس چپ ماتریس A بصورت زیر بدست می آید،
$$
A^L = (A^T A)^{-1} A^T
$$
 
$$
A^L = \begin{bmatrix} 1 & -1 & 0 \\ 0 & 1 & 0 \end{bmatrix}
$$

# **مثال13-4**

ناسازگار بودن دستگاه معادلات را بررسي نماييد و جواب حداقل مربعات را با روش معادلات نرمال محاسبه كنيد. الف) ⎪ ⎩ ⎪ ⎨ ⎧ = − − + = = 2 1 0 2 1 2 1 2 1 *x x x x* ابتدا سازگار يا ناسازگار بودن را بررسي مي كنيم، rank(*A*) = 2, rank(*A* | **b**) = 3 → است ناسازگار سيستم حال جواب حداقل مربعات را بدست مي آوريم، ⎥ ⎥ ⎥ ⎦ ⎤ ⎢ ⎢ ⎢ ⎣ − ⎥ ⎦ <sup>⎤</sup> <sup>⎢</sup> ⎣ <sup>⎡</sup> <sup>−</sup> =⎥ ⎦ ⎤ ⎢ ⎣ ⎡ ⎥ ⎥ ⎥ ⎦ ⎤ ⎢ ⎢ ⎢ ⎣ ⎡ − ⎥ ⎦ <sup>⎤</sup> <sup>⎢</sup> ⎣ <sup>⎡</sup> <sup>−</sup> <sup>=</sup> <sup>→</sup> 1 0 1 0 1 2 2 1 0 ˆ ˆ 0 2 1 1 2 0 0 1 2 <sup>2</sup> <sup>1</sup> <sup>0</sup> <sup>ˆ</sup> 2 1 *x x A A A <sup>T</sup> <sup>T</sup>* **x b** ⎥ ⎦ <sup>⎤</sup> <sup>⎢</sup> ⎣ ⎡ <sup>−</sup> =⎥ ⎦ ⎤ ⎢ ⎣ ⎡ = → = = − ⎥ ⎦ <sup>⎤</sup> <sup>⎢</sup> ⎣ ⎡ <sup>−</sup> =⎥ ⎦ ⎤ ⎢ ⎣ ⎡ ⎥ ⎦ <sup>⎤</sup> <sup>⎢</sup> ⎣ ⎡ − − 0.333 0.333 ˆ <sup>ˆ</sup> <sup>ˆ</sup> ˆ 0.333, ˆ 0.333 2 2 ˆ ˆ 1 5 5 1 2 1 1 2 2 1 *x x x x xx* **x** به حل مسئله در نرم افزار MATLAB توجه نماييد، **b =[1;0;-1]; A =[2 0;-1 1;0 2];**

 **105 nflops = nflops = flops -0.3333 0.3333 x =**  $x = inv(A' * A) * A' * b$ **flops(0)**

در اينجا از دستور inv براي بدست آوردن جواب استفاده كرديم و تعداد محاسبات را نيز بدست آورديم. حال يكبار هم با استفاده از عملگر (\) مسئله را حل مي كنيم و تعداد محاسبات را مقايسه مي نماييم،

**flops(0)**

```
57
      nflops =
      nflops = flops
               -0.3333
                 0.3333
      x =
     x = (A' * A) \setminus (A' * b)تعداد محاسبات در اين حالت بسيار كمتر است و براي ماتريس هاي با ابعاد بالا استفاده از دستور inv
                                                                                                                                           اكيداً توصيه نمي شود. 
                                                                                                                                                                             ب)
                                                                                                                          \overline{a}\parallel\overline{a}\overline{a}\overline{a}⎨
                                                                                                                          \left(-2x_2 - 2x_3 =-2x_2 + 2x_3 =+ 2x_2 + 10x_3 =+ 4x_3 =2x_2 - 2x_3 = 12x_2 + 2x_3 = 62x_1 + 2x_2 + 10x_3 = 74x_3 = 31 - 2\lambda_2 - 2\lambda_3_1 - 2\lambda_2 - 2\lambda_31 + 2\lambda_2 + 10\lambda_31 + \tau \lambda_3x_1 - 2x_2 - 2xx_1 - 2x_2 + 2xx_1 + 2x_2 + 10xx_1 + 4xابتدا سازگار يا ناسازگار بودن را بررسي مي كنيم، 
                           rank(A) = 3, rank(A | \mathbf{b}) = 4 \rightarrow سیستم ناسازگار است \mathcal{A}حال جواب حداقل مربعات را بدست مي آوريم، 
                                                                                                                                                                               \overline{\phantom{a}}\overline{\phantom{a}}\overline{\phantom{a}}\overline{\phantom{a}}⎦
                                                                                                                                                                               \overline{\phantom{a}}\mathsf I\mathsf{I}\mathsf I⎣
                                                                                                                                                                          \mathsf{L}\overline{\phantom{a}}\overline{\phantom{a}}\overline{\phantom{a}}⎦
                                                                                                                                                                       ⎤
                                                                                                                               \mathsf{I}\vert\vert⎣
                                                                                                                               \overline{a}−
                                                                                                                       = 0 2 -2 -⎦
                                                                                                               \left|\begin{array}{c} \hat{x}_1 \\ \hat{x} \end{array}\right|⎣
                                                                                                               \mathsf L\overline{\phantom{a}}\overline{\phantom{a}}\overline{\phantom{a}}\overline{\phantom{a}}⎦
                                                                                                             \overline{\phantom{a}}⎢
                                                                               \mathsf{I}\mathsf I⎢
                                                                               ⎣
                                                                               ⎡
                                                                                         -2 -\begin{vmatrix} 1 & -1 \end{vmatrix}\overline{\phantom{a}}⎦
                                                                            ⎤
                                    CROSS
                                    \blacksquare\blacksquareControl
                                    \hat{a}−
              = A^T b \rightarrow 0 2 -2 -1
                                                                                                                                                                            6
                                                                                                                                                                            7
                                                                                                                                                                            3
                                                                                                                                  4 \t10 \t2 \t-20 \t2 \t-2 \t-21 2 1 1
                                                                                                                  \hat{x}\hat{x}1 -2 -21 -2 22 2 10
                                                                                 1 0 4
                                       4 \t10 \t2 \t-20 \t2 \t-2 \t-21 2 1 1
          \hat{\mathbf{x}}2
                                                                                                                    1
                                                                                                                  x
A^T A \hat{\mathbf{x}} = A^T \mathbf{b} \rightarrow \begin{bmatrix} 0 & 2 & -2 & -2 \end{bmatrix} \begin{bmatrix} 2 & 2 & 10 \ 2 & 2 & 10 \end{bmatrix} \hat{x}\overline{\phantom{a}}\overline{\phantom{a}}\overline{\phantom{a}}⎦
                                                                                                                                                      ⎤
                                                                                                                                 \mathsf{I}\mathsf{I}\mathsf{I}⎣
                                                                                                                                 \vert−
                                                                                                                                   −
                                                                                                                            =
                                                                                                                         \overline{\phantom{a}}\overline{\phantom{a}}\overline{\phantom{a}}⎦
                                                                                                                         ⎤
                                                                                                                 \mathsf{I}\mathsf{L}\mathsf{L}⎣
                                                                                                                 \mathsf{L}\rightarrow \hat{\mathbf{x}} =\overline{\phantom{a}}\overline{\phantom{a}}\overline{\phantom{a}}⎦
                                                                                         ⎤
                                                                                 \mathsf{I}\mathsf I\mathsf I⎣
                                                                                 ⎡
                                                                         =⎥
                                                                         ⎦
                                                                 \begin{vmatrix} \hat{x}_1 \\ \hat{x} \end{vmatrix}⎣
                                                                 ⎡
                                                               \overline{\phantom{a}}⎥
                                                               ⎥
                                                               ⎦
                                                               ⎤
                               \mathsf{L}\mathsf{L}⎢
                               ⎣
                               ⎡
                                                                                                                                     1.1591
                                                                                                                                       1.9318
                                                                                                                                       0.5455
                                                                                                                    ˆ
                                                                                                                    ˆ
                                                                                                                     \hat{\chi}ˆ
                                                                                   92
                                                                                    \boldsymbol{0}24
                                                                    \hat{x}ˆ
                                  24 20 124
                                   0 12 20
                                   7 0 24
                                                                                                                      3
                                                                                                                       2
                                                                                                                       1
                                                                      2
                                                                      1
                                                                                                                    x
                                                                                                                    x
                                                                                                                    x
                            \begin{bmatrix} 0 & 12 & 20 \\ 0 & 12 & 20 \end{bmatrix} \begin{bmatrix} \hat{x}_1 \\ \hat{x}_2 \end{bmatrix} = \begin{bmatrix} 0 \\ 0 \end{bmatrix} \rightarrow \hat{x}به حل مسئله در نرم افزار MATLAB توجه نماييد، 
                 1.1591
               -1.9318
               -0.5455
      x =
     x = (A' * A) \setminus (A' * b)b =[3;7;6;1];
      A =[1 0 4;2 2 10;1 - 2 2;1 - 2 - 2];
```
**-3-3-4 استفاده از تجزيه چالسكي** 

 يكي از كاربردهاي تجزيه چالسكي استفاده از آن در حل مسئله حداقل مربعات مي باشد. معادلات نرمال را در نظر بگيريد،

 $A^T A \mathbf{x} = A^T \mathbf{b}$ 

مي دانيم زمانيكه ماتريس *A* رتبه كامل باشد، ماتريس*A A* يك ماتريس مثبت معين است. براي *<sup>T</sup>* نشان دادن اين موضوع مي توان از تعريف ماتريس مثبت معين استفاده نمود،

$$
\mathbf{x}^{\mathrm{T}}(A^T A)\mathbf{x} = (A\mathbf{x})^{\mathrm{T}}(A\mathbf{x}) = \begin{cases} ||A\mathbf{x}||^2 > 0 & , \mathbf{x} \neq \mathbf{0} \\ ||A\mathbf{x}||^2 = 0 & , \mathbf{x} = \mathbf{0} \end{cases}
$$

را بدست آورد و براي بدست آوردن جواب مسئله حداقل مربعات *<sup>T</sup>* لذا مي توان تجزيه چالسكي *A A* از طريق تجزيه چالسكي روند زير را طي نمود،

$$
AT A \mathbf{x} = AT \mathbf{b} \longrightarrow C \mathbf{x} = AT \mathbf{b} \longrightarrow d = AT \mathbf{b}
$$
  
\n
$$
C = LLT \longrightarrow C
$$
  
\n
$$
C = LLT \longrightarrow C
$$
  
\n
$$
\begin{cases}\nC = LLT \\
\frac{Lz}{dt} = d\n\end{cases}
$$
  
\n
$$
\begin{cases}\nLz = d \\
LT \mathbf{x} = z\n\end{cases}
$$
  
\n
$$
\begin{cases}\n1A - f \\
\frac{L}{z} = \mathbf{b}\n\end{cases}
$$

**مثال14-4** 

براي دستگاه معادلات زير مسئله حداقل مربعات را با استفاده از تجزيه چالسكي حل نماييد،

$$
A\mathbf{x} = \mathbf{b} \qquad \qquad \frac{1}{5} \begin{bmatrix} 3 & -6 & 26 \\ 4 & -8 & -7 \\ 0 & 4 & 4 \\ 0 & -3 & -3 \end{bmatrix} \begin{bmatrix} x_1 \\ x_2 \\ x_3 \end{bmatrix} = \begin{bmatrix} 1 \\ 1 \\ 1 \\ 1 \end{bmatrix}
$$

از آنجاييكه3 = (*A*(rank و 4 = (**b** | *A*(rank است، لذا سيستم ناسازگار است.

ابتدا مقدارهای 
$$
\mathbf{C} = A^T \mathbf{b}
$$
 و  $\mathbf{d} = A^T \mathbf{b}$ ار ابدست می آوریم،

$$
C = \begin{bmatrix} 1 & -2 & 2 \\ -2 & 5 & -3 \\ 2 & -3 & 30 \end{bmatrix} , \quad d = \begin{bmatrix} \frac{7}{5} \\ \frac{-13}{5} \\ 4 \end{bmatrix}
$$
  
\n
$$
AT Ax = ATb \rightarrow Cx = d \rightarrow \begin{bmatrix} 1 & -2 & 2 \\ -2 & 5 & -3 \\ 2 & -3 & 30 \end{bmatrix} \begin{bmatrix} x_1 \\ x_2 \\ x_3 \end{bmatrix} = \begin{bmatrix} \frac{7}{5} \\ -\frac{13}{5} \\ 4 \end{bmatrix}
$$
  
\n
$$
x_1 = \begin{bmatrix} x_1 \\ x_2 \\ x_3 \end{bmatrix} = \begin{bmatrix} \frac{7}{5} \\ -\frac{13}{5} \\ 4 \end{bmatrix}
$$
  
\n
$$
x_2 = \begin{bmatrix} x_1 \\ x_2 \\ x_3 \end{bmatrix} = \begin{bmatrix} \frac{7}{5} \\ -\frac{13}{5} \\ 4 \end{bmatrix}
$$
  
\n
$$
x_1 = \begin{bmatrix} x_1 \\ x_2 \\ x_3 \end{bmatrix} = \begin{bmatrix} \frac{7}{5} \\ -\frac{13}{5} \\ 4 \end{bmatrix}
$$
  
\n
$$
x_2 = \begin{bmatrix} x_1 \\ x_2 \\ x_3 \end{bmatrix} = \begin{bmatrix} \frac{7}{5} \\ -\frac{13}{5} \\ 4 \end{bmatrix}
$$
  
\n
$$
x_1 = \begin{bmatrix} x_1 \\ x_2 \\ x_3 \end{bmatrix} = \begin{bmatrix} \frac{7}{5} \\ -\frac{13}{5} \\ 4 \end{bmatrix}
$$

$$
C = LL^{T} \longrightarrow C = \begin{bmatrix} 1 & 0 & 0 \\ -2 & 1 & 0 \\ 2 & 1 & 5 \end{bmatrix} \begin{bmatrix} 1 & -2 & 2 \\ 0 & 1 & 1 \\ 0 & 0 & 5 \end{bmatrix}
$$
  
\n
$$
Lz = d \longrightarrow \begin{bmatrix} 1 & 0 & 0 \\ -2 & 1 & 0 \\ -2 & 1 & 0 \\ 2 & 1 & 5 \end{bmatrix} \begin{bmatrix} z_{1} \\ z_{2} \\ z_{3} \end{bmatrix} = \begin{bmatrix} \frac{7}{5} \\ -\frac{13}{5} \\ 4 \end{bmatrix}
$$

 $\left[ \begin{smallmatrix} z_1,z_2,z_3 \end{smallmatrix} \right]\!=\! \left[ \frac{7}{5},\!\frac{1}{5},\!\frac{1}{5}\right]$ از این معادلات مقدار 5 1 بدست می آید و سرانجام با حل دستگاه معادلات  $\left[ \, z_1,z_2,z_3 \, \right] = \left[ \frac{7}{5} \right]$ آخر پاسخ مسئله حداقل مربعات محاسبه مي گردد،

$$
L^{T}\mathbf{x} = \mathbf{z} \longrightarrow \begin{bmatrix} 1 & -2 & 2 \\ 0 & 1 & 1 \\ 0 & 0 & 5 \end{bmatrix} \begin{bmatrix} x_{1} \\ x_{2} \\ x_{3} \end{bmatrix} = \begin{bmatrix} \frac{7}{5} \\ \frac{1}{5} \\ \frac{1}{5} \end{bmatrix}
$$

 $\left[ \,X_{1},X_{2},X_{3}\, \right] = \left[ \frac{41}{25},\frac{4}{25},\frac{1}{25}\right]$  و از اینجا 25 4 بدست می آید.  $\left[ x_{1},x_{2},x_{3} \right] \!=\! \left[ \frac{41}{25} \right]$ 

 با استفاده از نرم افزار MATLAB مي توان برنامه اي بصورت زير نوشت، در اين برنامه محاسبه و سپس با توجه به الگوريتم موجود پاسخ حداقل مربعات *<sup>T</sup>* ابتدا تجزيه چالسكي ماتريس*A A* و نرم دو خطاي حاصل از تقريب محاسبه مي گردد،  **1.4000 e = e = norm(A \* x - b) 0.0400 0.1600 1.6400 x =**  $x = U \setminus (U' \setminus (A' * b))$  $U = \text{chol}(A' * A);$  $b = [1;1;1;1];$ **A =(1/5)\*[3 -6 26;4 -8 -7;0 4 4;0 -3 -3];**

□

# **مثال15-4**

دستگاه معادلات زير را در نظر بگيريد،

$$
\begin{bmatrix} 1 & 1 \\ 1 & 2 \\ 1 & 4 \end{bmatrix} \mathbf{x} = \begin{bmatrix} 1 \\ 2 \\ 2 \end{bmatrix}
$$

ابتدا سازگار يا ناسازگار بودن دستگاه معادلات را بررسي نماييد. سپس جواب حداقل مربعات را تجزيه چالسكي بدست آوريد.

$$
rank(A | \mathbf{b}) = 3 \text{ rank}(A) = 2
$$
تان با 15.14.1 km m $\epsilon$  از آنجاییکه 15.2 rad $\mathbf{d} = A^T \mathbf{b}$  و 15.14.1 km m $\epsilon$ 

$$
C = \begin{bmatrix} 3 & 7 \\ 7 & 21 \end{bmatrix} , \quad d = \begin{bmatrix} 5 \\ 13 \end{bmatrix}
$$
  
to solve by the equation  $3x^2 + 3x + 1 = 0$  and  $4x^2 + 3x + 1 = 0$ .  

$$
= A^T \mathbf{b} \rightarrow C\mathbf{x} = \mathbf{d} \rightarrow \begin{bmatrix} 3 & 7 \\ 7 & 21 \end{bmatrix} \begin{bmatrix} x_1 \\ x_2 \end{bmatrix} = \begin{bmatrix} 5 \\ 13 \end{bmatrix}
$$

$$
A^T A \mathbf{x} = A^T \mathbf{b} \rightarrow C \mathbf{x} = \mathbf{d} \rightarrow \begin{bmatrix} 3 & 7 \\ 7 & 21 \end{bmatrix} \begin{bmatrix} x_1 \\ x_2 \end{bmatrix} = \begin{bmatrix} 5 \\ 13 \end{bmatrix}
$$

تجریه چالسکی ماتریس 
$$
C
$$
 بصورت زیر می باشد،

$$
C = LL^T \longrightarrow \begin{bmatrix} 3 & 7 \\ 7 & 21 \end{bmatrix} = \begin{bmatrix} l_{11} & 0 \\ l_{21} & l_{22} \end{bmatrix} \begin{bmatrix} l_{11} & l_{21} \\ 0 & l_{22} \end{bmatrix} = \begin{bmatrix} l_{11}^2 & l_{11}l_{21} \\ l_{21}l_{11} & l_{21}^2 + l_{22}^2 \end{bmatrix}
$$
  
\n
$$
l_{11}^2 l_{21} = 3 \longrightarrow l_{11} = \sqrt{3}
$$
  
\n
$$
l_{11}l_{21} = 7 \longrightarrow l_{21} = \frac{7}{\sqrt{3}}
$$
  
\n
$$
l_{21}^2 + l_{22}^2 = 21 \longrightarrow l_{22} = \sqrt{21 - \frac{49}{3}} = \sqrt{\frac{14}{3}}
$$

$$
C = \begin{bmatrix} 3 & 7 \\ 7 & 21 \end{bmatrix} = \begin{bmatrix} \sqrt{3} & 0 \\ \frac{7}{\sqrt{3}} & \sqrt{\frac{14}{3}} \end{bmatrix} \begin{bmatrix} \sqrt{3} & \frac{7}{\sqrt{3}} \\ 0 & \sqrt{\frac{14}{3}} \end{bmatrix}
$$
  
\n
$$
Lz = d \rightarrow \begin{bmatrix} \sqrt{3} & 0 \\ \frac{7}{\sqrt{3}} & \sqrt{\frac{14}{3}} \end{bmatrix} \begin{bmatrix} z_1 \\ z_2 \end{bmatrix} = \begin{bmatrix} 5 \\ 13 \end{bmatrix} \rightarrow z_1 = \frac{5}{\sqrt{3}}, \quad z_2 = \frac{4}{3} \sqrt{\frac{3}{14}}
$$

$$
L^T \mathbf{x} = \mathbf{z} \longrightarrow \begin{bmatrix} \sqrt{3} & \frac{7}{\sqrt{3}} \\ 0 & \sqrt{\frac{14}{3}} \end{bmatrix} \begin{bmatrix} x_1 \\ x_2 \end{bmatrix} = \begin{bmatrix} \frac{5}{\sqrt{3}} \\ \frac{4}{3}\sqrt{\frac{3}{14}} \end{bmatrix} \longrightarrow x_1 = 1, \quad x_2 = \frac{2}{7}
$$
\n
$$
\text{Lip} \left[ x_1, x_2 \right] = \begin{bmatrix} 1, \frac{2}{7} \end{bmatrix} \longrightarrow x_1 = 1, \quad x_2 = \frac{2}{7}
$$
\n
$$
\text{Lip} \left[ x_1, x_2 \right] = \begin{bmatrix} 1, \frac{2}{7} \end{bmatrix} \longrightarrow x_1 = 1, \quad x_2 = \frac{2}{7}
$$

با استفاده از نرم افزار MATLAB داريم،

```
 0.5345
e =
e = norm(A * x - b)
      0.2857
       1.0000
x =
x = U \setminus (U' \setminus (A' * b))U = \text{chol}(A \cdot *A);b =[1;2;2];
A =[1 1;1 2;1 4];
```
□

**-4-3-4 استفاده از تجزيه QR** 

ماتريس ها است. **<sup>1</sup>** يكي ديگر از روش هاي حل مسئله حداقل مربعات استفاده از **تجزيه QR** رتبه به حاصلضرب دو ماتريس *QR* = *A* تجزيه مي گردد، كه در *<sup>n</sup>*<sup>×</sup>*Am* كامل در اين روش ماتريس يك ماتريس معكوس پذير بالا مثلثي با عناصر *<sup>n</sup>*<sup>×</sup>*Rn* قطري مثبت متعامد و *<sup>n</sup>*<sup>×</sup>*Qm* يك ماتريس آن، است. با استفاده از اين تجزيه معادلات نرمال را بصورت زير مي توان حل نمود،  $R^T Q^T Q R x = R^T Q^T b$  $(QR)^T QR$ **x** =  $(QR)^T$ **b**  $A^T A \mathbf{x} = A^T \mathbf{b}$ 

از آنجائیکه 
$$
Q_{m \times n}
$$
 یک ماتریس متعامد است،  $Q = I_n$  می باشد. لذا،
$$
R^T I_n R \mathbf{x} = R^T Q^T \mathbf{b} \qquad \rightarrow \qquad R^T R \mathbf{x} = A^T \mathbf{b}
$$

*R* نيز معكوس پذير مي باشد. بنابراين داريم، *<sup>T</sup>* يك ماتريس معكوس پذير است، *<sup>n</sup>*<sup>×</sup>*Rn* از طرفي چون  $R\mathbf{x} = O^T\mathbf{b}$  (19-1)

لذا براي بدست آوردن بردار **x** بايد ابتدا تجزيه *QR* = *A* را بدست آورده و سپس دستگاه معادلات زير را حل نماييم،

$$
\begin{cases} \mathbf{y} = Q^T \mathbf{b} \\ R\mathbf{x} = \mathbf{y} \end{cases} \tag{7--F}
$$

<sup>'</sup> QR Factorization

 $\overline{a}$ 

# **مثال16-4**

1. 
$$
QR
$$
 e.g.  $QR$  e.g.  $QR$  e.g.  $Q^T$  f.g.  $Q^T$  f.g.  $Q^T$  f.g.  $Q^T$  f.g.  $Q^T$  f.g.  $Q^T$  f.g.  $Q^T$  f.g.  $Q^T$  f.g.  $Q^T$  f.g.  $Q^T$  f.g.  $Q^T$  f.g.  $Q^T$  f.g.  $Q^T$  f.g.  $Q^T$  f.g.  $Q^T$  f.g.  $Q^T$  f.g.  $Q^T$  f.g.  $Q^T$  f.g.  $Q^T$  f.g.  $Q^T$  f.g.  $Q^T$  g.g.  $Q^T$  g.g.  $Q^T$  g.g.  $Q^T$  g.g.  $Q^T$  g.g.  $Q^T$  g.g.  $Q^T$  g.g.  $Q^T$  g.g.  $Q^T$  g.g.  $Q^T$  g.g.  $Q^T$  g.g.  $Q^T$  g.g.  $Q^T$  g.g.  $Q^T$  g.g.  $Q^T$  g.g.  $Q^T$  g.g.  $Q^T$  g.g.  $Q^T$ 

 براي بدست آوردن ماتريس *Q* و *R* از فرايند گرام- اشميت استفاده مي نماييم. ماتريس رتبه را در نظر بگيريد، از آنجائيكه رتبه ماتريس كامل است، **a***<sup>n</sup>* L <sup>2</sup>**a** <sup>1</sup>**a** = *<sup>n</sup>*<sup>×</sup>*Am* ستون هاي كامل[ | | | ] مستقل خطي مي باشند، لذا مي توان آنها را به عنوان بردارهاي پايه براي فضاي گستره *<sup>n</sup>*<sup>×</sup>*Am* ماتريس ، يعني(*A*(*R* ، در نظر گرفت. از طرفي مي توان با اعمال فرآيند گرام – اشميت اين *<sup>n</sup>*<sup>×</sup>*Am* ماتريس بردارهاي پايه را به بردارهاي پايه متعامد تبديل كرد، بنابراين داريم،

$$
\mathbf{v}_{1} = \mathbf{a}_{1}
$$
\n
$$
\mathbf{v}_{2} = \mathbf{a}_{2} - \frac{\langle \mathbf{v}_{1}, \mathbf{a}_{2} \rangle}{\|\mathbf{v}_{1}\|^{2}} \mathbf{v}_{1}
$$
\n
$$
\mathbf{v}_{3} = \mathbf{a}_{3} - \frac{\langle \mathbf{v}_{1}, \mathbf{a}_{3} \rangle}{\|\mathbf{v}_{1}\|^{2}} \mathbf{v}_{1} - \frac{\langle \mathbf{v}_{2}, \mathbf{a}_{3} \rangle}{\|\mathbf{v}_{2}\|^{2}} \mathbf{v}_{2}
$$
\n
$$
\vdots
$$
\n
$$
\mathbf{v}_{n} = \mathbf{a}_{n} - \frac{\langle \mathbf{v}_{1}, \mathbf{a}_{n} \rangle}{\|\mathbf{v}_{1}\|^{2}} \mathbf{v}_{1} - \frac{\langle \mathbf{v}_{2}, \mathbf{a}_{n} \rangle}{\|\mathbf{v}_{2}\|^{2}} \mathbf{v}_{2} - \dots - \frac{\langle \mathbf{v}_{n-1}, \mathbf{a}_{n} \rangle}{\|\mathbf{v}_{n-1}\|^{2}} \mathbf{v}_{n-1}
$$

L <sup>2</sup> <sup>1</sup> پايه هاي متعامد هستند. حال مي توان معادلات بالا را بصورت زير , , , **v***<sup>n</sup>* **v v** لذا بردارهاي{ } بازنويسي كرد،

$$
a_{1} = v_{1}
$$
\n
$$
a_{2} = \frac{\langle v_{1}, a_{2} \rangle}{\|v_{1}\|^{2}} v_{1} + v_{2}
$$
\n
$$
a_{3} = \frac{\langle v_{1}, a_{3} \rangle}{\|v_{1}\|^{2}} v_{1} + \frac{\langle v_{2}, a_{3} \rangle}{\|v_{2}\|^{2}} v_{2} + v_{3}
$$
\n
$$
\vdots
$$
\n
$$
a_{n} = \frac{\langle v_{1}, a_{n} \rangle}{\|v_{1}\|^{2}} v_{1} + \frac{\langle v_{2}, a_{n} \rangle}{\|v_{2}\|^{2}} v_{2} + \dots + \frac{\langle v_{n-1}, a_{n} \rangle}{\|v_{n-1}\|^{2}} v_{n-1} + v_{n}
$$
\n
$$
\Leftrightarrow \text{asymmetry of } \mathbb{Z} \text{ is the same as } \mathbb{Z} \text{ is the same as } \mathbb{Z} \text{ is the same
$$

را بصورت حاصلضرب يك ماتريس با بردارهاي ستوني متعامد در *<sup>n</sup>*<sup>×</sup>*Am* يك در اين مرحله ماتريس *<sup>n</sup>*<sup>×</sup>*Qm* كافي است ماتريس بالا مثلثي با عناصر قطري يك نمايش داديم. لذا براي بدست آوردن ماتريس كه بردارهاي ستوني متعامد را به بردارهاي يكامتعامد تبديل نماييم. به اين ترتيب معادلات به فرم زير در مي آيند،

$$
A = \begin{bmatrix} \mathbf{q}_1 & \mathbf{q}_2 & \mathbf{q}_3 & \cdots & \mathbf{q}_n \end{bmatrix} \begin{bmatrix} \mathbf{w}_1 \mathbf{w}_2 \mathbf{w}_3 \mathbf{w}_4 \mathbf{w}_5 \mathbf{w}_6 \mathbf{w}_7 \mathbf{w}_8 \mathbf{w}_9 \mathbf{w}_9 \mathbf{w}_1 \mathbf{w}_1 \mathbf{w}_1 \mathbf{w}_1 \mathbf{w}_1 \mathbf{w}_2 \mathbf{w}_2 \mathbf{w}_3 \mathbf{w}_4 \mathbf{w}_5 \mathbf{w}_7 \mathbf{w}_8 \mathbf{w}_7 \mathbf{w}_8 \mathbf{w}_7 \mathbf{w}_8 \mathbf{w}_9 \mathbf{w}_9 \mathbf{
$$

كه در آن *i*  $i = \frac{\mathbf{v}_i}{\|\mathbf{v}_i\|}$ **v** = **q** مي باشد. بنابراين توانستيم تجزيه *QR* = *A* را بدست آوريم، كه در آن ستون *<sup>n</sup>*<sup>×</sup>*Rn* يك همان پايه هاي يكامتعامد شده مي باشند و **q***<sup>n</sup>* L <sup>2</sup>**q** <sup>1</sup>**q** = *<sup>n</sup>*<sup>×</sup>*Qm* هاي ماتريس [ | | | ] ماتريس معكوس پذير بالا مثلثي با عناصر قطري مثبت مي باشد. حال مي توان نشان داد كه ماتريس بصورت زير قابل ساده سازي است، *<sup>n</sup>*<sup>×</sup>*Rn* بالا مثلثي

$$
R_{n \times n} = \begin{bmatrix} \|\mathbf{v}_1\| & \langle \mathbf{q}_1, \mathbf{a}_2 \rangle & \langle \mathbf{q}_1, \mathbf{a}_3 \rangle & \cdots & \langle \mathbf{q}_1, \mathbf{a}_n \rangle \\ 0 & \|\mathbf{v}_2\| & \langle \mathbf{q}_2, \mathbf{a}_3 \rangle & \cdots & \langle \mathbf{q}_2, \mathbf{a}_n \rangle \\ 0 & 0 & \|\mathbf{v}_3\| & \cdots & \langle \mathbf{q}_3, \mathbf{a}_n \rangle \\ \vdots & \vdots & \vdots & & \vdots \\ 0 & 0 & 0 & \cdots & \langle \mathbf{q}_{n-1}, \mathbf{a}_n \rangle \\ 0 & 0 & 0 & \cdots & \|\mathbf{v}_n\| \end{bmatrix}
$$
 (71-5)

تعداد عملیات محاسباتی در حال دستگاه معادلات **b** ہا استفاده از تجریه *QR*  
بصورت زیر بدست می آید،  
۱– تجریه *QR* ماتریس *A* بصورت *A* = *QR* ماتریس *A* بموردت *7*0ps : *A* = *QR*  
7– بدست آوردن بردار **7**0ps : **y** = *Q*<sup>*T*</sup>**b** ہا روش جایگزینی پسرو: 
$$
n^2 \rightarrow \text{flops}
$$

# **مثال17-4**

$$
M - V = 0
$$
\n
$$
A_{0} = \begin{bmatrix} 1 & 0 & 0 \\ 0 & -1 & -1 \end{bmatrix}
$$
\n
$$
A_{1} = \begin{bmatrix} 2 & 1 & 3 \\ -1 & 0 & 7 \\ 0 & -1 & -1 \end{bmatrix}
$$
\n
$$
A_{2} = \begin{bmatrix} 2 & 1 & 3 \\ -1 & 0 & 7 \\ 0 & -1 & -1 \end{bmatrix}
$$
\n
$$
A_{3} = \begin{bmatrix} 4 & 0 & 0 \\ 0 & 1 & 1 \\ -1 & 1 & 1 \end{bmatrix}
$$
\n
$$
A_{4} = \begin{bmatrix} 2 & 1 & 3 \\ -1 & 0 & 7 \\ 0 & 1 & 1 \end{bmatrix}
$$
\n
$$
A_{5} = \begin{bmatrix} 4 & 0 & 0 \\ 0 & 1 & 1 \\ -1 & 1 & 1 \end{bmatrix}
$$
\n
$$
A_{6} = \begin{bmatrix} 4 & 0 & 0 \\ 0 & 1 & 1 \\ 0 & 1 & 1 \end{bmatrix}
$$
\n
$$
A_{7} = \begin{bmatrix} 2 & 1 & 3 \\ 0 & 1 & 1 \\ 0 & 1 & 1 \end{bmatrix}
$$
\n
$$
V_{1} = \begin{bmatrix} 2 & 1 & 3 \\ 0 & 1 & 1 \\ 0 & 1 & 1 \end{bmatrix}
$$
\n
$$
V_{2} = \begin{bmatrix} \frac{1}{3} & 1 & 3 \\ \frac{1}{3} & 1 & 1 \end{bmatrix}
$$
\n
$$
V_{3} = \begin{bmatrix} \frac{3}{16} & 1 & 1 \\ \frac{16}{3} & 1 & 1 \end{bmatrix}
$$
\n
$$
V_{4} = \begin{bmatrix} \frac{1}{3} & 1 & 1 \\ \frac{1}{3} & 1 & 1 \end{bmatrix}
$$
\n
$$
V_{5} = \begin{bmatrix} \frac{1}{3} & 1 & 1 \\ \frac{1}{3} & 1 & 1 \end{bmatrix}
$$
\n
$$
V_{6} = \begin{bmatrix} \frac{1}{3} & 1 & 1 \\ \frac{1}{3} & 1 & 1 \end{bmatrix}
$$
\n
$$
V_{7} = \begin{bmatrix} \frac{1}{3
$$

6

6

30

در نرم افزار MATLAB از دستور qr براي بدست آوردن تجزيهQR ماتريس *A* استفاده مي شود. 1 زمانيكه ماتريس *A* غير مربعي باشد دستور(*A*(qr] = *R* ,*Q* [تجزيه *QR* كامل و دستور را براي *A* ارائه مي دهد. در تجزيه كامل <sup>2</sup> ماتريس (,0*A*(qr] = *R*,*Q* [تجزيه *QR* كاهش يافته *QR* ماتريس *<sup>n</sup>*<sup>×</sup>*Rm* يك ماتريس بالا مثلثي هم اندازه با ماتريس *A* است و ماتريس متعامد *<sup>m</sup>*<sup>×</sup>*Qm* به *<sup>n</sup>*<sup>×</sup>*Qm* هم گونه اي محاسبه مي شود كه*QR* = *A* باشد. در تجزيه كاهش يافته *QR* ماتريس متعامد يك ماتريس بالا مثلثي مي باشد. *n*<sup>×</sup>*Rn* اندازه با ماتريس *A* و ماتريس  **0 0 6.5320 0 -1.0954 -4.0166 - 2.2361 -0.8944 0.4472 R = 0 0.9129 0.4082 0.4472 -0.3651 0.8165 -0.8944 -0.1826 0.4082 Q = [Q,R]= qr(A) A =[2 1 3;-1 0 7;0 -1 -1]; % Full QR factorization of A** □

**مثال 18-4** 

براي ماتريس *A* تجزيه *QR* را با استفاده از فرايند گرام- اشميت بدست آوريد.  $\overline{\phantom{a}}$  $\overline{\phantom{a}}$  $\overline{\phantom{a}}$ ⎦  $\overline{\phantom{a}}$  $\mathsf{I}$  $\lceil$ ⎢ ⎣  $\vert$ − −  $\frac{1}{2}$ 0 1  $4 - 8$  $3 - 6$  *A* با توجه به اينكه 2 = (*A*(rank است، پس ستون هاي ماتريس *A* مستقل خطي هستند. -<br>اگر ماتريس A را بصورت  $A = [\mathbf{a}_1 \,|\, \mathbf{a}_2]$  در نظر بگيريم، ستون هاي آن بصورت زير بدست مي آيند،  $\overline{\phantom{a}}$  $\overline{\phantom{a}}$  $\overline{\phantom{a}}$ ⎦  $\overline{\phantom{a}}$  $\mathsf{L}$  $\mathsf{L}$  $\mathsf{I}$ ⎣  $\mathsf{L}$ − − = ⎥ ⎥ ⎥  $\overline{\phantom{a}}$ ⎤  $\mathsf{L}$  $\mathsf{L}$  $\mathsf{I}$ ⎣  $\mathsf{L}$ = 1 8 6 ,  $\boldsymbol{0}$ 4 3  $\mathbf{a}_1 = \begin{pmatrix} 4 \end{pmatrix}, \quad \mathbf{a}_2$ با اعمال فرآيند گرام-اشميت مطابق بخش بردارهاي يكامتعامد زير بدست مي آيند،  $\mathbf{v}_1 = \mathbf{a}_1 = [3, 4, 0]$ 

١ Full Factorization

 $\overline{a}$ 

<sup>*'*</sup> Reduced Factorization

$$
\mathbf{v}_{2} = \mathbf{a}_{2} - \frac{\langle \mathbf{v}_{1}, \mathbf{a}_{2} \rangle}{\|\mathbf{v}_{1}\|^{2}} \mathbf{v}_{1} = [-6, -8, 1] - \frac{\langle [3, 4, 0] \rangle [-6, -8, 1] \rangle}{\|[3, 4, 0]\|^{2}} [3, 4, 0]
$$
\n
$$
= [-6, -8, 1] - \frac{50}{25} [3, 4, 0] = [-6, -8, 1] + [6, 8, 0] = [0, 0, 1]
$$
\n
$$
\mathbf{v}_{1} = \begin{bmatrix} 3 \\ 4 \\ 0 \end{bmatrix}, \qquad \mathbf{v}_{2} = \begin{bmatrix} 0 \\ 0 \\ 1 \end{bmatrix} \qquad \rightarrow \qquad \mathbf{q}_{1} = \begin{bmatrix} \frac{3}{5} \\ \frac{4}{5} \\ 0 \end{bmatrix}, \qquad \mathbf{q}_{2} = \begin{bmatrix} 0 \\ 0 \\ 1 \end{bmatrix}
$$
\n
$$
\|\mathbf{v}_{1}\| = 5, \qquad \|\mathbf{v}_{2}\| = 1
$$
\n
$$
\|\mathbf{v}_{2}\| = 1
$$
\n
$$
\|\mathbf{v}_{3} = \begin{bmatrix} \|\mathbf{v}_{1}\| & \langle \mathbf{q}_{1}, \mathbf{a}_{2} \rangle \\ 0 & \|\mathbf{v}_{2}\| \end{bmatrix} = \begin{bmatrix} 5 & -10 \\ 0 & 1 \end{bmatrix}
$$
\n
$$
R = \begin{bmatrix} \|\mathbf{v}_{1}\| & \langle \mathbf{q}_{1}, \mathbf{a}_{2} \rangle \\ 0 & \|\mathbf{v}_{2}\| \end{bmatrix} = \begin{bmatrix} 5 & -10 \\ 0 & 1 \end{bmatrix}
$$
\n
$$
A = QR \rightarrow A = \begin{bmatrix} \frac{3}{5} & 0 \\ \frac{4}{5} & 0 \\ 0 & 1 \end{bmatrix} \begin{bmatrix} 5 & -10 \\ 0 & 1 \end{bmatrix}
$$
\n
$$
\mathbf{A} = \mathbf{I}_{3} - 6, \mathbf{A} - 8, \mathbf{0} - 11, \mathbf{A}_{3} = \mathbf{I}_{3} - 6, \mathbf{A} - 8, \mathbf{0} - 1
$$

 **0 - 1 - 5 10 R = 0 - 1.0000 - 0.8000 0 - 0.6000 0 Q = [Q, R] = qr(A,0) % Reduced QR factorizat ion of A 0 0**  $0 - 1$  **- 5 10 R = 0 - 1.0000 0 - 0.8000 0 - 0.6000 - 0.6000 0 0.8000 Q =**

Applied Linear Algebra with MATLAB S. Sedghizadeh, Systems and Control Dept., KNTU □

# **مثال20-4**

براي دستگاه معادلات زير سازگار يا ناسازگار بودن دستگاه را بررسي نماييد، سپس جواب حداقل مربعات خطا را با استفاده از تجزيه  $\text{QR}$  بدست آوريد.

$$
A\mathbf{x} = \mathbf{b} \qquad \rightarrow \qquad \begin{bmatrix} 1 & 1 \\ 1 & 2 \\ 1 & 4 \end{bmatrix} \mathbf{x} = \begin{bmatrix} 1 \\ 2 \\ 2 \end{bmatrix}
$$

از آنجاييكه 2 = (*A*(rank و3 = (**b**| *A*(rank است، لذا سيستم ناسازگار است. حال جواب حداقل مربعات را با استفاده از تجزيه QR بدست مي آوريم، - تجزيه QR ماتريس A :

$$
\mathbf{v}_1 = \mathbf{a}_1 = [1,1,1],
$$

$$
\mathbf{v}_{2} = \mathbf{a}_{2} - \frac{\langle \mathbf{v}_{1}, \mathbf{a}_{2} \rangle}{\|\mathbf{v}_{1}\|^{2}} \mathbf{v}_{1} = [1, 2, 4] - \frac{\langle [1, 1, 1], [1, 2, 4] \rangle}{\|[1, 1, 1]\|^{2}} [1, 1, 1]
$$
\n
$$
= [1, 2, 4] - \frac{\langle [1, 1, 1], [1, 2, 4] \rangle}{3} [1, 1, 1] = [-\frac{4}{3}, \frac{-1}{3}, \frac{5}{3}]
$$
\n
$$
\mathbf{v}_{1} = \begin{bmatrix} 1 \\ 1 \\ 1 \end{bmatrix}, \quad \mathbf{v}_{2} = \begin{bmatrix} \frac{-4}{3} \\ \frac{-1}{3} \\ \frac{5}{3} \end{bmatrix} \rightarrow \quad \mathbf{q}_{1} = \begin{bmatrix} \frac{1}{\sqrt{3}} \\ \frac{1}{\sqrt{3}} \\ \frac{1}{\sqrt{3}} \end{bmatrix}, \quad \mathbf{q}_{2} = \begin{bmatrix} \frac{-4}{\sqrt{42}} \\ \frac{-1}{\sqrt{42}} \\ \frac{-1}{\sqrt{42}} \end{bmatrix}
$$
\n
$$
Q = [\mathbf{q}_{1} \quad \mathbf{q}_{2}] = \begin{bmatrix} \frac{1}{\sqrt{3}} & \frac{-4}{\sqrt{42}} \\ \frac{1}{\sqrt{3}} & \frac{-4}{\sqrt{42}} \end{bmatrix}, \quad R = \begin{bmatrix} \|\mathbf{v}_{1}\| & \langle \mathbf{q}_{1}, \mathbf{a}_{2} \rangle \\ 0 & \|\mathbf{v}_{2}\| \end{bmatrix} = \begin{bmatrix} \sqrt{3} & \frac{7}{\sqrt{3}} \\ 0 & \frac{\sqrt{42}}{3} \end{bmatrix}
$$
\n
$$
\mathbf{y} = Q^{T} \mathbf{b} \quad \rightarrow \quad y = \begin{bmatrix} \frac{1}{\sqrt{3}} & \frac{4}{\sqrt{42}} \\ \frac{-4}{\sqrt{42}} & \frac{-1}{\sqrt{42}} & \frac{5}{\sqrt{42}} \end{bmatrix} \begin{bmatrix} 1 \\ 2 \\ 2 \end{bmatrix} = \begin{bmatrix} \frac{5}{\sqrt{3}} \\ \frac{4}{\sqrt{42}} \end{bmatrix}
$$
\n
$$
\mathbf
$$

با استفاده از نرم افزار MATLAB ابتدا تجزيه *QR* ماتريس *A* را بدست مي آوريم، پاسخ حداقل  $R^T R \mathbf{x} = A^T \mathbf{b}$  مربعات براي  $A \mathbf{x} = \mathbf{b}$  إز معادله  $R^T R \mathbf{x} = A$  بدست مي آيد.  **0.5345 ans = norm(b- A \* x) 0.2857 1.0000 x =**  $x = R \setminus (R' \setminus (A' * b))$  **0 - 2.1602 -1.7321 -4.0415 R = -0.5774 -0.7715 -0.5774 0.1543 -0.5774 0.6172 Q = [Q,R]= qr(A,0) b =[1;2;2]; A =[1 1;1 2;1 4];** □

**-5-3-4 برازش داده ها با روش حداقل مربعات** 

 شناسايي سيستم هاي فيزيكي از مباحث پر كاربرد در علوم تجربي و مهندسي است. در اينگونه مباحث طي آزمايشاتي داده هايي به عنوان ورودي و خروجي از سيستم مذكور بدست مي آيد و سعي مي شود بر اساس اين داده ها بهترين مدل ممكن براي سيستم تخمين زده شود و معمولاً جهت سادگي در محاسبات مدل مذكور خطي در نظر گرفته مي شود. سيستم زير را در نظر بگيريد،

$$
A \longrightarrow A
$$

با فرض خطي بودن، رابطه بين داده هاي ورودي و خروجي را بصورت زير مي توان بيان كرد،  $A$ **x** = **y** 

هدف بدست آوردن مدلي براي سيستم است، بطوريكه رابطه بالا برقرار گردد. در تخمين مدل سيستم انتخاب درجه مناسب براي تقريب در ميزان دقت مدل تخمين زده شده تاثير دارد. به مثال زير توجه نماييد.

### **مثال21-4**

پنج نقطه زير را در نظر بگيريد،

(0,0) (5,8) (10,15) (15,19) (20,20)

+ *x m* = *y* براي تقريب از نقاط <sup>2</sup>*m* <sup>1</sup> با استفاده از روش حداقل مربعات معادله خطي به صورت  $\mu$ بیابید. سپس معادله منحنی مرتبه دومی به شکل  $\alpha_1 x{+} \alpha_1$   $\gamma = \alpha_2 x^2 + \alpha_1 x{+}$  را بیابید که از این پنج نقطه بگذرد. با محاسبه بردار خطا و نُرم خطا براي هر دو حالت خطاي برازش را با هم مقايسه كنيد.

ابتدا معادله خطی به فرم
$$
y=m_1x+m_2
$$
هی کنیم که از این پنج نقطه بگذرد،

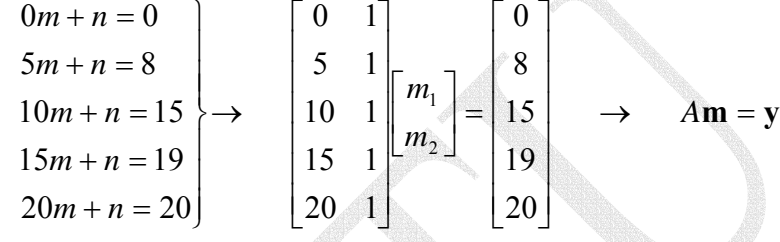

$$
\operatorname{rank}(A) = 2, \quad \operatorname{rank}(A \mid \mathbf{y}) = 3 \quad \to \quad \operatorname{rank}(\mathbf{y})
$$
\n
$$
y = mx + n
$$
\n
$$
\text{rank}(A \mid \mathbf{y}) = 3 \quad \to \quad \operatorname{rank}(\mathbf{y})
$$
\n
$$
\text{rank}(A) = 2, \quad y = mx + n
$$
\n
$$
\text{rank}(A \mid \mathbf{y}) = 3 \quad \text{rank}(A \mid \mathbf{y})
$$
\n
$$
\text{rank}(A \mid \mathbf{y}) = 3 \quad \text{rank}(A \mid \mathbf{y}) = 3 \quad \text{
$$

با استفاده از نرم افزار MATLAB داريم،

 **2.2000 1.0200 m =**  $m = A \ (A' \ (A' \ n') )$ **end**  $A(i,:) = [x(i) 1];$ for  $i = 1:5$ **A zeros(5,2);** = **y =[0;8;15;19;20]; x [0;5;10;15;20];** =

حال معادله منحنی دوم به فرم $\alpha_1 x+\alpha_1 x+\alpha_2$   $\gamma=\alpha_2$  را پیدا می كنیم كه از این پنج نقطه – بگذرد،  $\rightarrow$   $A\mathbf{a} = \mathbf{y}$  $\overline{\phantom{a}}$  $\overline{\phantom{a}}$  $\overline{\phantom{a}}$  $\overline{\phantom{a}}$  $\overline{\phantom{a}}$  $\overline{\phantom{a}}$ ⎦  $\overline{\phantom{a}}$  $\mathsf{I}$  $\vert$  $\vert$  $\vert$  $\vert$  $\vert$ ⎣  $\vert$ =  $\overline{\phantom{a}}$  $\overline{\phantom{a}}$  $\overline{\phantom{a}}$ ⎦  $\overline{\phantom{a}}$  $\mathsf{L}$  $\mathsf{L}$  $\mathsf{I}$ ⎣  $\mathsf{L}$  $\overline{\phantom{a}}$  $\overline{\phantom{a}}$  $\overline{\phantom{a}}$  $\overline{\phantom{a}}$  $\overline{\phantom{a}}$  $\overline{\phantom{a}}$ ⎦ ⎤  $\mathsf{I}$  $\vert$  $\vert$  $\vert$  $\vert$  $\vert$ ⎣  $\vert$  $\rightarrow$  $\overline{a}$  $\overline{a}$  $\overline{a}$ ⎭  $\overline{\phantom{a}}$  $\overline{a}$  $\left\{ \right\}$  $\frac{1}{2}$  $+ 20\alpha_1 + 400\alpha_2 =$  $+ 15\alpha_1 + 225\alpha_2 =$  $+10\alpha_1 + 100\alpha_2 =$  $+5\alpha_1 + 25\alpha_2 =$  $+ 0\alpha_1 + 0\alpha_2 =$ 20 19 15 8 0 1 20 400 1 15 225 1 10 100 1 5 25 1 0 0  $20\alpha_1 + 400\alpha_2 = 20$  $15\alpha_1 + 225\alpha_2 = 19$  $10\alpha_1 + 100\alpha_2 = 15$  $5\alpha_1 + 25\alpha_2 = 8$  $0\alpha_1 + 0\alpha_2 = 0$ 2 1 0  $_{0}$  1 20 $a_{1}$  1 700 $a_{2}$  $0^{+15\alpha_1+225\alpha_2}$  $_{0}$  + 10 $a_{1}$  + 100 $a_{2}$  $_{0}$  +  $5u_{1}$  + 25 $u_{2}$  $_0$  +  $0u_1$  +  $0u_2$ α α α  $\alpha_{0}$  + 20 $\alpha_{1}$  + 400 $\alpha_{2}$  $\alpha_{0}$  + 15 $\alpha_{1}$  + 225 $\alpha$  $\alpha_{0}$  + 10 $\alpha_{1}$  + 100 $\alpha_{2}$  $\alpha_{0}$  +  $\alpha_{1}$  +  $\alpha_{2}$  $\alpha_{0}$  +  $0\alpha_{1}$  +  $0\alpha$  $rank(A) = 3$ , rank $(A | y) = 4 \rightarrow$  mank $(A | y) = 4$  $y = \alpha_2 x^2 + \alpha_1 x \! + \! \alpha_0$  با استفاده از روش حداقل مربعات می توان معادله منحنی مرتبه دوم بدست آورد. 5 50 750  $\left[\hat{\alpha}_0\right]$  62 ⎤  $\mathsf{I}$  $\mathsf{L}$  $\overline{\phantom{a}}$  $\overline{\phantom{a}}$  $\overline{\phantom{a}}$ ⎡ ⎥ ⎤  $\mathsf I$  $\begin{array}{|c|c|c|c|c|} \hline 5 & 50 & 750 & \hat{a} \ \hline \end{array}$ 

$$
A^T A \hat{\mathbf{a}} = A^T \mathbf{y} \rightarrow \begin{bmatrix} 5 & 50 & 750 & 12500 \\ 50 & 750 & 12500 & \hat{\alpha}_1 \\ 750 & 12500 & 221250 & \hat{\alpha}_2 \end{bmatrix} = \begin{bmatrix} 62 \\ 875 \\ 13975 \end{bmatrix}
$$
  
 $\hat{\alpha}_0 = -0.2286$ ,  $\hat{\alpha}_1 = 1.9914$ ,  $\hat{\alpha}_2 = -0.0486$   
 $y = -0.0486x^2 + 1.9914x - 0.2286$ 

با استفاده از نرم افزار MATLAB داريم،

```
 -0.2286
     1.9914
    -0.0486
a =
a = A \ (A' \ (A' \ n') )end
A(i,:) = [x(i)^2 \ x(i) 1];for i = 1:5A zeros(5,3);
=
y =[0;8;15;19;20];
x [0;5;10;15;20];
=
```
نمودارهاي خط و منحني بدست به همراه نقاط مذكور در شكل زير آورده شده است،

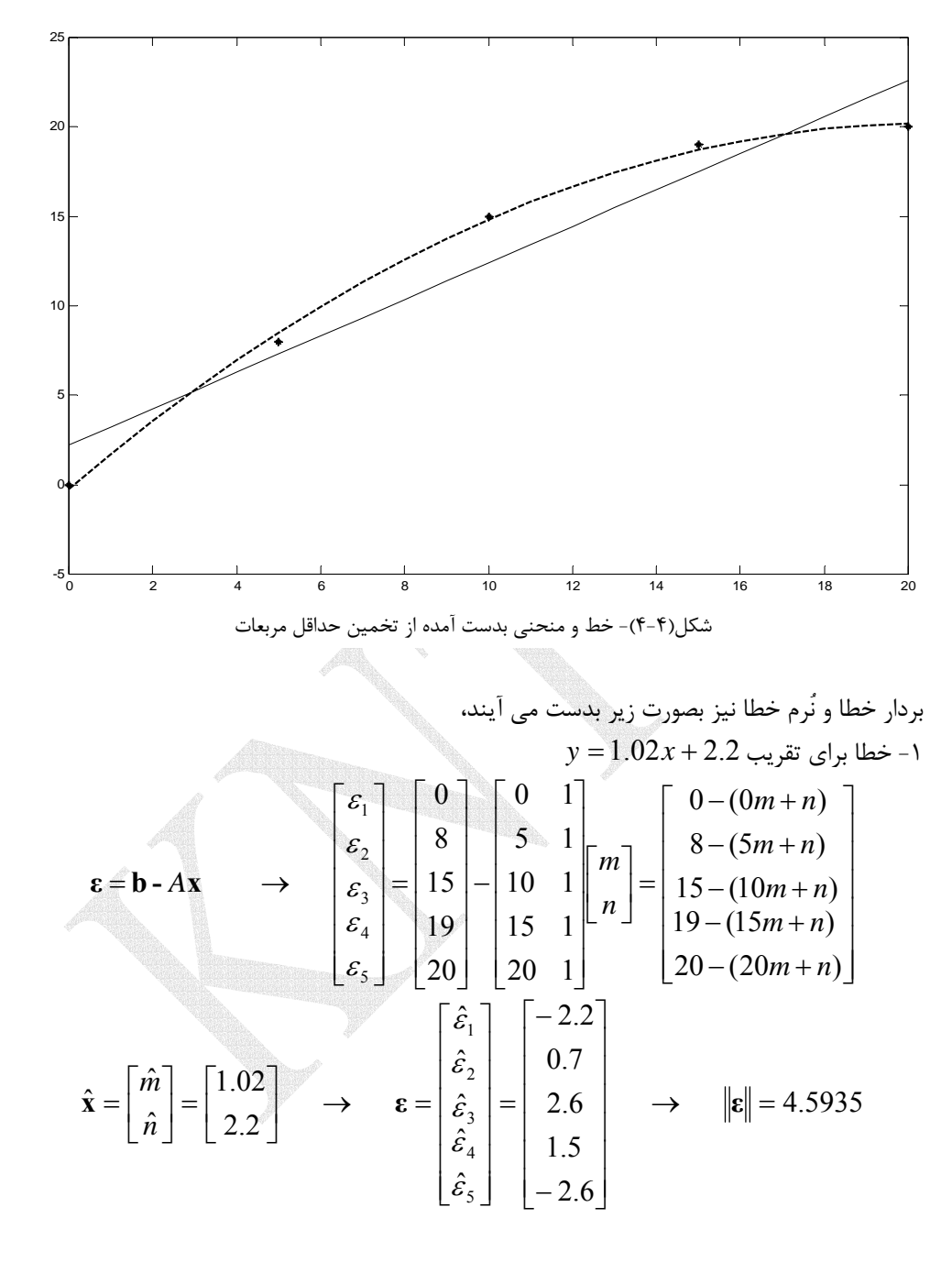

با استفاده از نرم افزار MATLAB داريم،

**norm\_e** = **norm\_e** = **norm(A** \* **m** - **y**)

 **4.5935**

$$
y = -0.0486x^{2} + 1.9914x - 0.2286 \Leftrightarrow x = \begin{bmatrix} \hat{\epsilon}_{1} \\ \hat{\epsilon}_{2} \\ \hat{\epsilon}_{3} \\ \hat{\epsilon}_{4} \\ \hat{\alpha}_{2} \end{bmatrix} = \begin{bmatrix} 0 \\ 8 \\ 15 \\ 19 \\ 19914 \\ 1.9914 \end{bmatrix} \rightarrow \quad \mathbf{\epsilon} = \begin{bmatrix} \hat{\epsilon}_{1} \\ 1 \\ 1 \\ 10 \\ 10 \end{bmatrix} = \begin{bmatrix} 0 \\ 1 \\ 1 \\ 1 \\ 1 \end{bmatrix} \rightarrow \quad \mathbf{\epsilon} = \begin{bmatrix} \hat{\epsilon}_{1} \\ \hat{\epsilon}_{2} \\ \hat{\epsilon}_{3} \\ 1 \end{bmatrix} = \begin{bmatrix} 0 \\ 1 \\ 1 \\ 1 \\ 10 \end{bmatrix} \begin{bmatrix} 1 & 0 & 0 \\ 0 \\ 1 & 10 & 100 \\ 1 & 10 & 100 \\ 0 & 10 & 100 \\ 0 & 10 & 100 \end{bmatrix} = \begin{bmatrix} 0 - (\alpha_{0} + 0\alpha_{1} + 0\alpha_{2}) \\ 15 - (\alpha_{0} + 10\alpha_{1} + 100\alpha_{2}) \\ 19 - (\alpha_{0} + 15\alpha_{1} + 225\alpha_{2}) \\ 20 - (\alpha_{0} + 20\alpha_{1} + 400\alpha_{2}) \end{bmatrix}
$$

$$
\hat{\mathbf{x}} = \begin{bmatrix} \hat{\alpha}_{0} \\ \hat{\alpha}_{1} \\ \hat{\alpha}_{2} \end{bmatrix} = \begin{bmatrix} -0.2286 \\ 1.9914 \\ -0.0486 \end{bmatrix} \rightarrow \quad \mathbf{\epsilon} = \begin{bmatrix} \hat{\epsilon}_{1} \\ \hat{\epsilon}_{2} \\ \hat{\epsilon}_{3} \\ \hat{\epsilon}_{4} \\ 0.2857 \\ -0.1714 \end{bmatrix} \rightarrow \quad \mathbf{\mu} = 0.6761
$$

با استفاده از نرم افزار MATLAB داريم،

**norm\_e** = **norm(A** \* **a** - **y**)

**norm\_e** =

 **0.6761**

با توجه به اينكه نُرم خطا در اين حالت كمتر است لذا منحني مرتبه دوم تقريب بهتري براي برازش اين پنج نقطه است. □

 علاوه بر انتخاب درجه مناسب منحني برازش، اثر نويز در داده ها و خطاهاي اندازه گيري هم مي تواند يكي از عوامل تاثير گذار در دقت تخمين باشد. در اين جا مي توان دو حالت مختلف را در نظر گرفت،

 -1 تعداد داده ها با مجهولات تخمين برابر باشد. در چنين حالتي دستگاه معادلات مذكور مربعي است و پاسخ سيستم از حل مستقيم دستگاه **y** = *A***x** بدست مي آيد. اين روش هر چند خطاي كمتري دارد ليكن چون از طريق حل مستقيم بدست مي آيد نسبت به نويز و خطاهاي محاسباتي حساس است.

 -2 تعداد داده ها بيشتر از مجهولات تخمين باشد. در اين حالت دستگاه معادلات **y** = *A***x** فرامعين بوده و معمولاً ناسازگار است، لذا براي بدست آوردن پاسخ مناسب از روش حداقل مربعات استفاده مي شود. اين روش در برابر نويزي شدن داده ها و خطاهاي اندازه گيري مقاوم تر است.

## **مثال22-4**

براي سيستمي داده هاي ورودي و خروجي بصورت زير بدست آمده است،  $x \t 0 \t 5 \t 10 \t 15 \t 20$  $y | 0 8 15 19 20$ الف) يك مدل مرتبه چهار براي اين سيستم تخمين بزنيد.  $1^{\lambda + \alpha_0}$ 2 2 3  $y = \alpha_4 x^4 + \alpha_3 x^3 + \alpha_2 x^2 + \alpha_1 x + \alpha_2$ دستگاه معادلات حاصل بصورت زير بدست مي آيد، ⎥ ⎥  $\overline{\phantom{a}}$  $\overline{\phantom{a}}$  $\overline{\phantom{a}}$  $\overline{\phantom{a}}$ ⎦ ⎤  $\mathsf{L}$ ⎢ ⎢  $\mathsf{L}$  $\mathsf{I}$  $\mathsf{L}$ ⎣  $\mathsf{L}$ =  $\vert$  $\overline{\phantom{a}}$  $\overline{\phantom{a}}$ ⎥  $\overline{\phantom{a}}$  $\overline{\phantom{a}}$ ⎦  $\overline{\phantom{a}}$  $\mathsf{L}$  $\mathsf I$  $\mathsf{I}$ ⎢ ⎢ ⎣ **Second**  $\overline{\phantom{a}}$  $\overline{\phantom{a}}$  $\overline{\phantom{a}}$  $\overline{\phantom{a}}$  $\overline{\phantom{a}}$ ⎥ ⎦  $\overline{a}$ ⎢  $\mathsf{L}$  $\mathsf{L}$  $\mathsf{L}$  $\mathsf{L}$  $\mathsf{L}$ ⎣  $\mathsf{L}$  $= y \rightarrow$ 20 19 15 8  $\boldsymbol{0}$ 160000 8000 400 20 1 50625 3375 225 15 1 10000 1000 100 10 1 625 125 25 5 1 0 0 0 0 1 0 1 2 3 4 α α α α α  $A$ **α** = **y** حال مي توان دستگاه معادلات 5 ×5 حاصل را بصورت مستقيم حل نمود و جواب ها را بدست آورد،  $\alpha_4 = 0.0001$ ,  $\alpha_3 = -0.0067$ ,  $\alpha_2 = 0.0567$ ,  $\alpha_1 = 1.4667$ ,  $\alpha_0 = 0$ در اين حالت خطاي برازش در حد صفر است،  $\mathbf{\varepsilon} = A\mathbf{\alpha} - \mathbf{y} \implies \|\mathbf{\varepsilon}\| = 1.7764 \times 10^{-15}$ با استفاده از نرم افزار MATLAB داريم، **A zeros(5);** = **y =[0;8;15;19;20]; x [0;5;10;15;20];** =  **1.7764e - 015 norm\_e** = **norm\_e** = **norm(A** \* **a** - **y**)  **0 1.4667 0.0567 - 0.0067 0.0001 a =**  $a = A \vee y$ **end**  $A(i,:) = [x(i)^4 4 x(i)^3 x(i)^2 x(i)$ for  $i = 1:5$ 

\n (4.11.11) 
$$
y = \alpha_2 x^2 + \alpha_1 x + \alpha_0
$$
  
\n (5.11.11)  $y = \alpha_2 x^2 + \alpha_1 x + \alpha_0$   
\n (6.11.11)  $y = \alpha_2 x^2 + \alpha_1 x + \alpha_0$   
\n (7.11.11)  $y = \alpha_2 x^2 + \alpha_1 x + \alpha_0$   
\n (8.11.11)  $y = \alpha_2 x^2 + \alpha_1 x + \alpha_0$   
\n (100 10 11)  $y = \begin{bmatrix} 0 \\ 0 \\ 0 \\ 1 \end{bmatrix}$   
\n (100 10 11)  $y = \begin{bmatrix} 0 \\ 0 \\ 0 \\ 0 \\ 0 \end{bmatrix}$   
\n (11.11)  $y = \begin{bmatrix} 0 \\ 0 \\ 0 \\ 0 \\ 0 \end{bmatrix}$   
\n (12.12)  $y = \begin{bmatrix} 0 \\ 0 \\ 0 \\ 0 \\ 0 \end{bmatrix}$   
\n (13.13)  $y = \begin{bmatrix} 0 \\ 0 \\ 0 \\ 0 \\ 0 \end{bmatrix}$   
\n (14.10)  $y = \begin{bmatrix} 0 \\ 0 \\ 0 \\ 0 \\ 0 \end{bmatrix}$   
\n (15.11)  $y = \begin{bmatrix} 0 \\ 0 \\ 0 \\ 0 \\ 0 \end{bmatrix}$   
\n (19.11)  $y = \begin{bmatrix} 0 \\ 0 \\ 0 \\ 0 \end{bmatrix}$   
\n (10.12)  $y = \begin{bmatrix} 0 \\ 0 \\ 0 \\ 0 \end{bmatrix}$   
\n (10.13)  $y = \begin{bmatrix} 0 \\ 0 \\ 0 \\ 0 \end{bmatrix}$   
\n (11.10)  $y = \begin{bmatrix} 0 \\ 0 \\ 0 \\ 0 \end{bmatrix}$   
\n (12.11)  $y = \begin{bmatrix} 0 \\ 0 \\ 0 \\ 0 \end{bmatrix}$   
\n (13.11)  $y = \begin{bmatrix} 0 \\ 0 \\ 0 \\ 0 \end{bmatrix}$   
\n (14.10)  $y = \begin{bmatrix} 0 \\ 0 \\ 0$ 

دستگاه معادلات حاصل فرامعين و ناسازگار است، لذا براي بدست آوردن جواب از روش حداقل مربعات استفاده مي نماييم، Á

$$
A^T A \hat{\mathbf{a}} = A^T \mathbf{y} \longrightarrow \begin{bmatrix} 221250 & 12500 & 750 \\ 12500 & 750 & 50 \\ 750 & 50 & 5 \end{bmatrix} \begin{bmatrix} \hat{\alpha}_2 \\ \hat{\alpha}_1 \\ \hat{\alpha}_0 \end{bmatrix} = \begin{bmatrix} 13975 \\ 875 \\ 62 \end{bmatrix}
$$

$$
\hat{\alpha}_2 = -0.0486, \quad \hat{\alpha}_1 = 1.9914, \quad \hat{\alpha}_0 = -0.2286
$$

$$
\mathbf{\varepsilon} = A\mathbf{\alpha} - \mathbf{y} \longrightarrow \|\mathbf{\varepsilon}\| = 0.6761
$$

$$
\mathbf{\varepsilon} = \mathbf{a} \mathbf{\varepsilon} \longrightarrow \mathbf{a} \times \mathbf{a} \longrightarrow \mathbf{a} \times \mathbf{a} \text{ and } \mathbf{\varepsilon} = \mathbf{a} \times \mathbf{a} \longrightarrow \mathbf{a} \text{ and } \mathbf{\varepsilon} = \mathbf{a} \mathbf{\varepsilon} \longrightarrow \mathbf{\varepsilon} = \mathbf{a} \mathbf{\varepsilon} \longrightarrow \mathbf{\varepsilon} =
$$

```
 0.6761
norm_e =
norm_e = norm(y - A * a)
    -0.2286
     1.9914
    -0.0486
a =
a = A \setminus (A' \setminus (A' * y))end
A(i,:) = [x(i)^2 x(i) 1];for i = 1:5A zeros(5,3);
=
y =[0;8;15;19;20];
x [0;5;10;15;20];
=
```

```
حال داده هاي ورودي- خروجي و منحني هاي برازش شده را رسم مي نماييم، براي اين منظور از
                               دستور plot در نرم افزارMATLAB استفاده مي كنيم، 
a2 = A2 \(A2'\(A2'*y));
end
A2(i,:) = [x(i)^2 x(i) 1];for i = 1:5A2 zeros(5,3);
=
a1 = A1 \setminus y;end
 A1(i,:) [x(i)^4 x(i)^3 x(i)^2 x(i) 1];
=
for i = 1:5A1 zeros(5);
=
plot(x,y,'r*')
y [0;8;15;19;20];
=
x [0;5;10;15;20];
=
plot(i,y2,'k')
plot(i,y1)
i = 0:0.1:20;hold on
end
j = j + 1;y2(j) = a2(1)*i^2 + a2(2)*i + a2(3);y1(j) = a1(1)*i^4 + a1(2)*i^3 + a1(3)*i^2 + a1(4)*i + a1(5);for i = 0:0.1:20j = 1;
```
 در شكل حاصل پنج نقطه اندازه گيري شده به همراه منحني هاي برازش داده شده رسم *y* منحني حاصل از تقريب حداقل <sup>2</sup> *y* منحني حاصل از برازش مستقيم داده ها و <sup>1</sup> گرديده است. مربعات مي باشد. با توجه به نتايج و شكل هاي رسم شده مشخص است است كه روش اول خطاي كمتري دارد ليكن اين روش در برابر نويز حساس مي باشد و با ايجاد نويز برازش حاصل به شدت دچار خطا مي گردد.

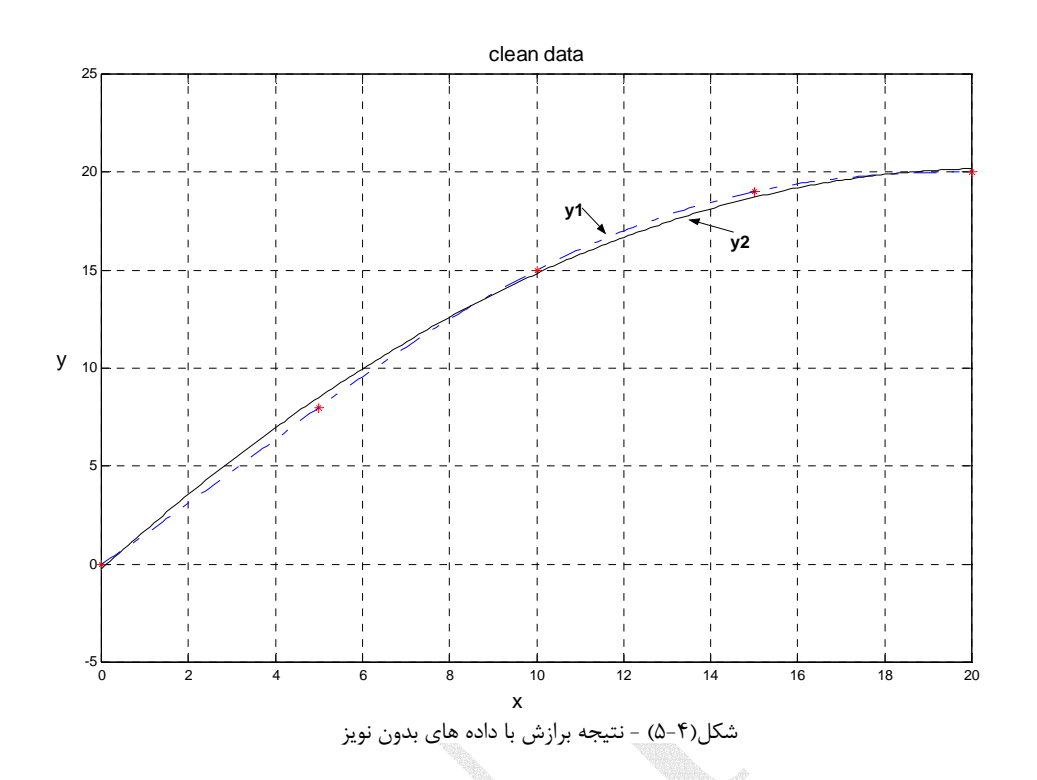

 براي بررسي اين موضوع داده هاي اندازه گيري شده را بصورت نويزي در نظر مي گيريم و نتايج دو تخمين را مجدداً بررسي مي كنيم. بدين منظور از تابع randn در نرم افزار MATLAB استفاده مي نماييم. از اين تابع براي توليد يك سري اعداد تصادفي با توزيع نرمال استفاده مي شود. نويز را بصورت زير تعريف مي كنيم و آن را به خروجي اندازه گيري شده از سيستم اضافه مي كنيم، **n 0.01\*randn(size(y));** =

 $\mathbf{y}$ **n** =  $\mathbf{y}$  + **n**;

با اعمال اين تويز داده هاي اندازه گيري شده بصورت زير تغيير مي يابند، **yn = -0.1867, 8.7258, 14.4117, 21.1832, 19.8636**

 نتايج برازش مرتبه چهار و تقريب حداقل مربعات مرتبه دو حاصل در شكل بعدي آورده شده <sup>1</sup>*y <sup>n</sup>* است. در اين شكل پنج نقطه نويزي و منحني هاي حاصل از برازش رسم شده است. منحني حاصل برازش مستقيم مرتبه چهارم مي باشد و منحني *<sup>n</sup>*<sup>2</sup>*y* منحني مرتبه دو حاصل از تقريب حداقل مربعات است. مشخص است كه در برازش مستقيم سيستم سعي مي كند منحني حاصل از تمام نقاط عبور كند، لذا نتيجه حاصل از واقعيت دور شده و خطاي زيادي حاصل مي گردد. در حاليكه تقريب با حداقل مربعات به مدل سيستم واقعي نزديك تر است. از آنجاييكه وجود نويز و خطاهاي اندازه گيري

همواره در سيستم هاي واقعي اجتناب ناپذير مي باشد، لذا استفاده از روش حداقل مربعات به منظور قوام بيشتر محاسبات و بدست آوردن نتايج دقيق تر توصيه مي گردد.

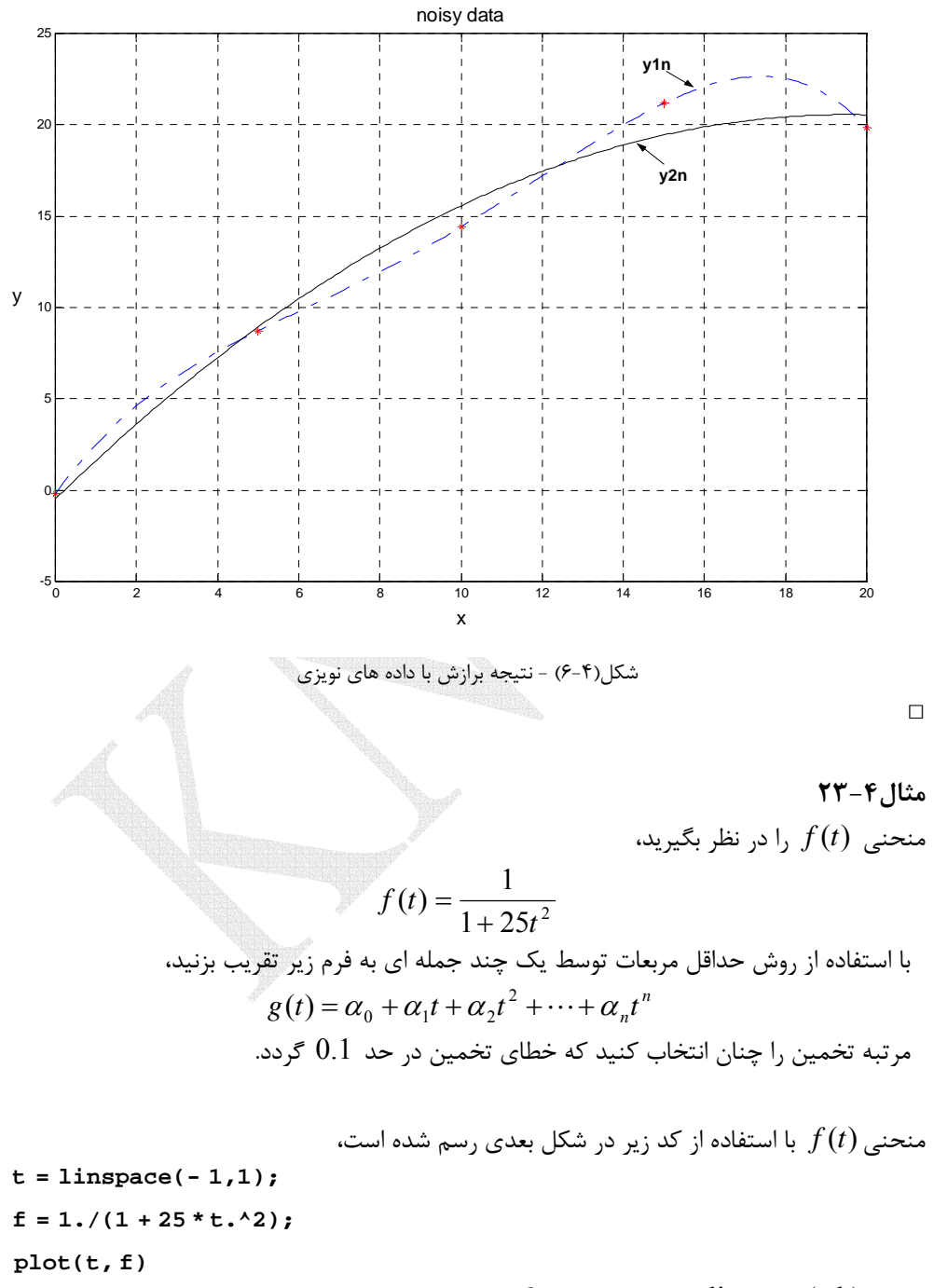

دستور (b,a(linspace فاصله اعداد *a* تا *b* را به صد قسمت مساوي تقسيم مي نمايد.

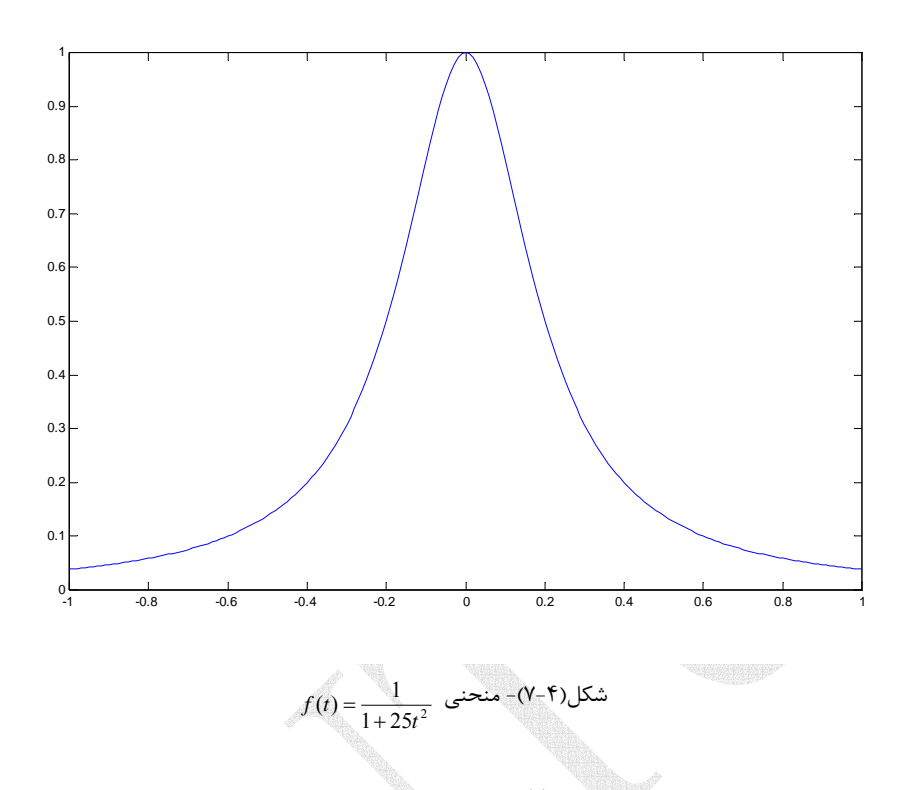

ابتدا بايد يك دسته نقاط بر روي منحني(*t* (*f* در نظر بگيريم. انتخاب تعداد نقاط و مرتبه منحني در دقت برازش تاثير دارد. در اينجا 51 نقطه بصورت زير انتخاب مي كنيم،

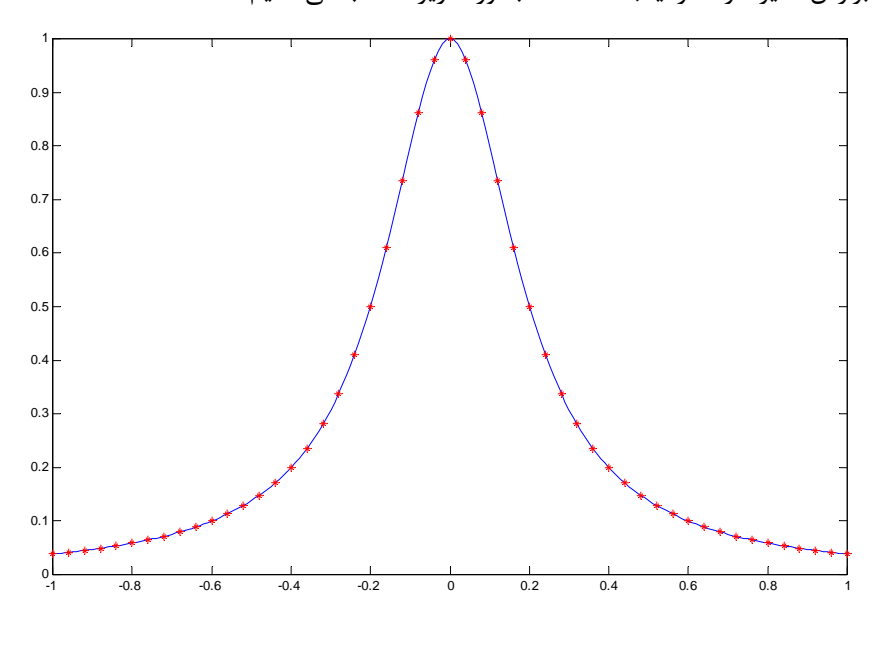

شكل(8-4)- منحني *(t(f* به همراه پنجاه و يك نقطه تعيين شده بر روي آن

Applied Linear Algebra with MATLAB S. Sedghizadeh, Systems and Control Dept., KNTU

براي تعيين اين 51 نقطه مي توان از كد زير استفاده نمود،

**data =[t' f'];**  $f = 1./(1+25*t.^2);$ **t = linspace(-1,1,51);**

حال براي افزايش دقت تقريب يك منحني مرتبه 14 را در نظر مي گيريم، تقريب حاصل چنين خواهد بود،

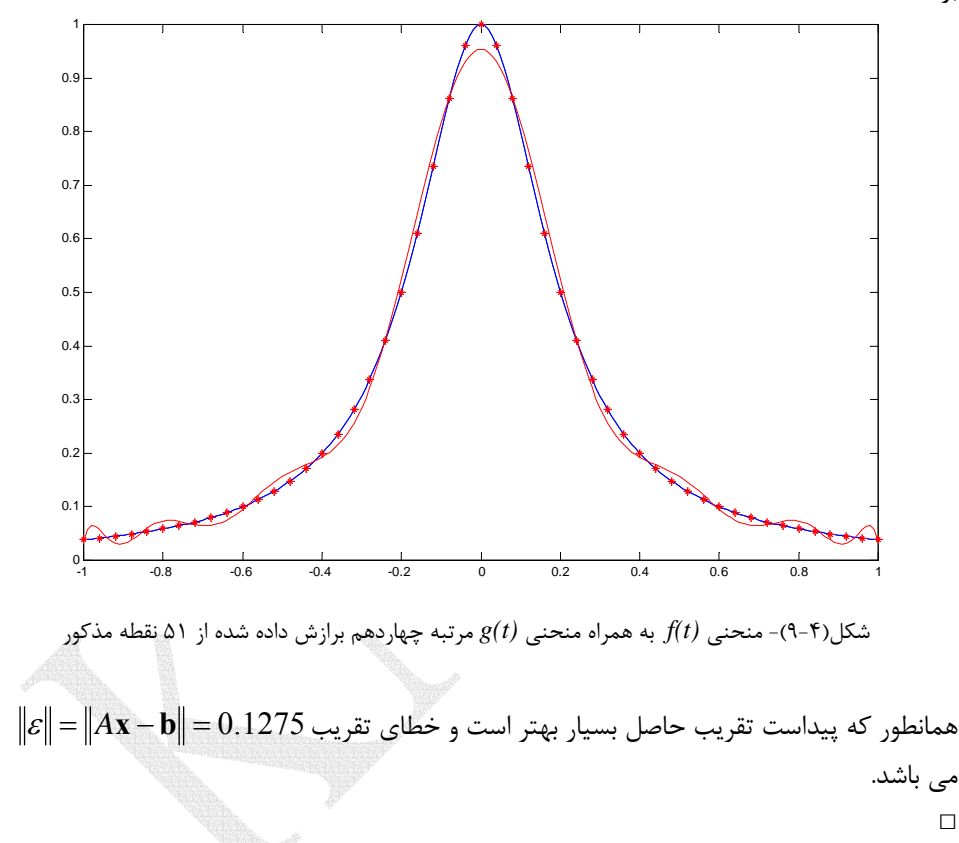

# **-6-3-4 سري فوريه**

يكي ديگر از روش هاي تقريب زدن توابع تكه اي پيوسته مانند (*x* (*f* استفاده از بسط فوريه آن تابع است. از ديدگاه فضاهاي برداري سري فوريه را بدين بصورت مي توان تحليل كرد. اگر فضاي برداري *E* را به نحوي تعريف نماييم كه شامل توابع حقيقي تكه اي پيوسته بصورت باشد و ضرب داخلي در اين فضا نيز به شكل زير تعريف شده باشد،  $f$  :  $\left[-\pi,\pi\right]$ 

$$
\langle f, g \rangle = \frac{1}{\pi} \int_{-\pi}^{\pi} f(x)g(x)dx \qquad (77-5)
$$

$$
\left\{\frac{1}{\sqrt{2}}, \sin x, \cos x, \sin 2x, \cos 2x, \sin 3x, \cos 3x, \dots\right\}
$$
\n
$$
\left\{\frac{1}{\sqrt{2}}, \sin x, \cos x, \sin 2x, \cos 2x, \sin 3x, \cos 3x, \dots\right\}
$$
\n(77-6)  
\n
$$
\left\{\frac{1}{\sqrt{2}}, \sin x, \cos x, \sin 2x, \cos 2x, \sin 3x, \cos 3x, \dots\right\}
$$
\n
$$
\left\{\frac{1}{\sqrt{2}}, \frac{1}{\sqrt{2}}\right\} = \frac{1}{\pi} \int_{-\pi}^{\pi} \frac{1}{2} dx = 1
$$
\n
$$
\left\{\frac{1}{\sqrt{2}}, \sin kx\right\} = \frac{1}{\pi} \int_{-\pi}^{\pi} \frac{1}{\sqrt{2}} \sin kx dx = 0
$$
\n
$$
\left\{\frac{1}{\sqrt{2}}, \cos kx\right\} = \frac{1}{\pi} \int_{-\pi}^{\pi} \frac{1}{\sqrt{2}} \cos kx dx = 0
$$
\n
$$
\left\{\frac{1}{\sqrt{2}}, \cos kx\right\} = \frac{1}{\pi} \int_{-\pi}^{\pi} \frac{1}{\sqrt{2}} \cos kx dx = 0
$$

همچنين،

$$
\sin kx, \sin mx \rangle = \frac{1}{\pi} \int_{-\pi}^{\pi} \sin kx \sin mx dx
$$
  
=  $\frac{1}{\pi} \int_{-\pi}^{\pi} \frac{1}{2} (\cos(k-m)x - \cos(k+m)x) dx = \begin{cases} 1 & k=m\\ 0 & k \neq m \end{cases}$ 

$$
\langle \cos kx, \cos mx \rangle = \frac{1}{\pi} \int_{-\pi}^{\pi} \cos kx \cos mx dx
$$
  
=  $\frac{1}{\pi} \int_{-\pi}^{\pi} \frac{1}{2} (\cos(k-m)x + \cos(k+m)x) dx = \begin{cases} 1 & k=m\\ 0 & k \neq m \end{cases}$ 

$$
\langle \sin kx, \cos mx \rangle = \frac{1}{\pi} \int_{-\pi}^{\pi} \sin kx \cos mx dx
$$
  
=  $\frac{1}{\pi} \int_{-\pi}^{\pi} \frac{1}{2} (\sin((k-m)x) + \sin((k+m)x)) dx = 0$ 

بنابراین هر تابع 
$$
f \in E
$$
 را می توان بصورت یک ترکیب خطی از این پایه های یکامتمامد نوشت،  
\n $f(x) = a_0 \frac{1}{\sqrt{2}} + b_1 \sin x + a_1 \cos x + b_2 \sin 2x + a_2 \cos 2x$   
\n+  $b_3 \sin 3x + a_3 \cos 3x + \cdots$   
\n $a_0 = \left\langle f, \frac{1}{\sqrt{2}} \right\rangle$ ,  $b_1 = \left\langle f, \sin x \right\rangle$ ,  $a_1 = \left\langle f, \cos x \right\rangle$ ,  
\n $b_2 = \left\langle f, \sin 2x \right\rangle$ ,  $a_2 = \left\langle f, \cos x \right\rangle$ , ...  
\n(۲Δ-۴)

حال رابطه(24-4) را مي توان بصورت يك مجموع بشكل زير بازنويسي كرد،  $\sum_{n=0}^{\infty} (a_n \cos nx + b_n \sin nx)$  (۲۶-۴) =  $=\frac{a_0}{2} + \sum (a_n \cos nx +$  $f(x) = \frac{a_0}{2} + \sum_{n=1}^{\infty} (a_n \cos nx + b_n \sin nx)$ كه ضرايب در آن بصورت زير محاسبه مي گردند،  $(YY-\mathfrak{F})$  $=\langle f, \sin nx \rangle = \frac{1}{\pi} \int_{-\pi}^{\pi}$  $=\langle f, \cos nx\rangle = \frac{1}{\pi} \int_{-\pi}^{\pi}$  $=\sqrt{2}\left\langle f,\frac{1}{\sqrt{2}}\right\rangle =\frac{1}{\pi}\int_{-\pi}^{\pi}% f(x)dx$  $b_n = \langle f, \sin nx \rangle = \frac{1}{\pi} \int_{-\pi}^{\pi} f(x) \sin nx dx$  $a_n = \langle f, \cos nx \rangle = \frac{1}{\pi} \int_{-\pi}^{\pi} f(x) \cos nx dx$  $a_0 = \sqrt{2}\left\langle f, \frac{1}{\sqrt{2}}\right\rangle = \frac{1}{\pi} \int_{-\pi}^{\pi} f(x) dx$ 2  $_0 = \sqrt{2} \left( f, \frac{1}{\sqrt{2}} \right)$ 

كه معادل با روابط بسط سري فوريه مي باشد. در واقع در تحليل فضاي برداري زمانيكه تابع (*x* (*f* را بصورت سري فوريه نمايش مي دهيم، در حقيقت تصوير متعامد آن را بر روي فضاي برداري *E* بدست مي آوريم و براي اين منظور از پايه هاي يكامتعامد اين فضا استفاده مي كنيم. مشخص است كه بعد فضاي برداري مذكور نامتناهي است و هر چه تعداد پايه هاي انتخاب شده بيشتر باشد تصوير حاصل به تابع اصلي شبيه تر خواهد بود.

$$
\mathbf{r} \mathbf{r} - \mathbf{r} \mathbf{u}
$$
\n
$$
\mathbf{r} \mathbf{r} = \mathbf{r} \mathbf{u}
$$
\n
$$
\mathbf{r} \mathbf{r} = \mathbf{r} \mathbf{u}
$$
\n
$$
a_n = \frac{1}{\pi} \int_{-\pi}^{\pi} f(x) \cos nx dx \quad \Rightarrow \quad a_n = \frac{1}{\pi} \int_{-\pi}^{\pi} x \cos nx dx = 0
$$
\n
$$
b_n = \frac{1}{\pi} \int_{-\pi}^{\pi} f(x) \cos nx dx \quad \Rightarrow \quad a_n = \frac{1}{\pi} \int_{-\pi}^{\pi} x \cos nx dx = 0
$$
\n
$$
b_n = \frac{1}{\pi} \int_{-\pi}^{\pi} f(x) \sin nx dx \quad \Rightarrow \quad b_n = \frac{1}{\pi} \int_{-\pi}^{\pi} x \sin nx dx = \frac{2}{\pi} \int_{0}^{\pi} x \sin nx dx
$$
\n
$$
b_n = \frac{2}{\pi} \left( -\left[ \frac{x \cos nx}{n} \right]_{0}^{\pi} + \int_{0}^{\pi} \frac{\cos nx}{n} dx \right) = \frac{2}{\pi} \left( -\left[ \frac{x \cos nx}{n} \right]_{0}^{\pi} + \left[ \frac{\sin nx}{n^2} \right]_{0}^{\pi} \right) = \frac{2(-1)^{n+1}}{n}
$$
\n
$$
\mathbf{r}(x) = x = \sum_{n=1}^{\infty} \frac{2(-1)^{n+1}}{n} \sin nx
$$
\n
$$
\mathbf{r}(x) = x = 2 \sin x - \sin 2x + \frac{2}{3} \sin 3x - \frac{1}{2} \sin 4x + \frac{2}{5} \sin 5x - \frac{1}{3} \sin 6x + \cdots
$$

-4 -3 -2 -1 <sup>0</sup> <sup>1</sup> <sup>2</sup> <sup>3</sup> <sup>4</sup> -4 -3 -2 -1 0 1 2 3 4 را بر روی فضای اسپن شده توسط اين چهار بردار تصوير نماييم نتيجه تقريبي مطابق  $f(x)$ شكل زير خواهد بود،  $\ddot{\phantom{0}}$ i, L ٦  $\ddot{\phantom{0}}$  $\ddot{\phantom{0}}$ j  $n=4$  شكل(۲-۰۰)- منحني  $f(x) = x$  به همراه تقريب سري فوريه

مشخص است كه بينهايت بردار پايه وجود دارد. اگر چهار بردار پايه اول را در نظر بگيريم يعني تابع

حال اگر تعداد بردارهاي پايه بيشتري انتخاب نماييم دقت تصوير متعامد حاصل و نتيجتاً تقريب منحني بهتر خواهد شد. نتيجه حاصل با انتخاب 7 بردار پايه و سپس 50 بردار پايه در شكل هاي

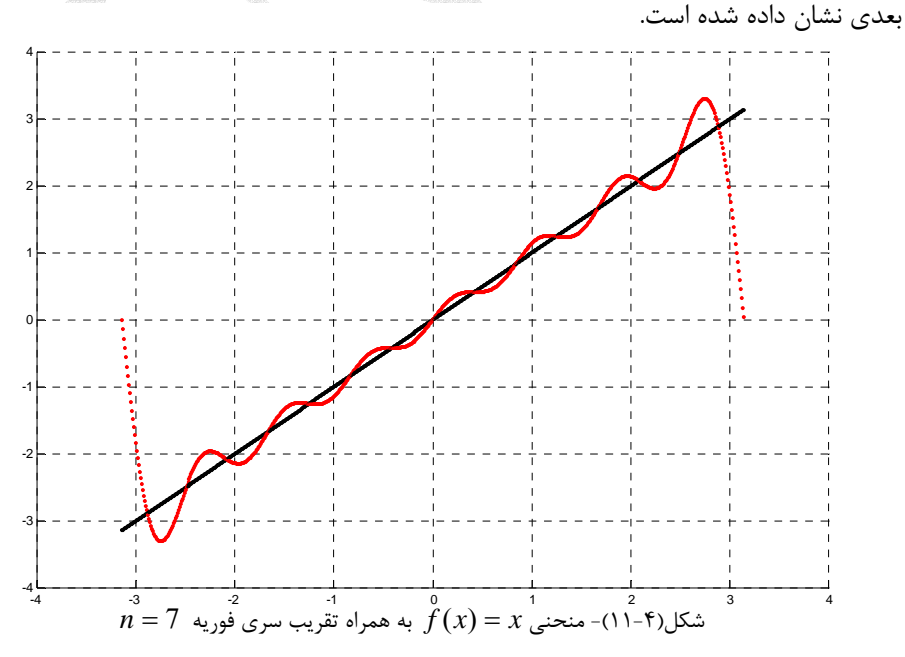

Applied Linear Algebra with MATLAB S. Sedghizadeh, Systems and Control Dept., KNTU

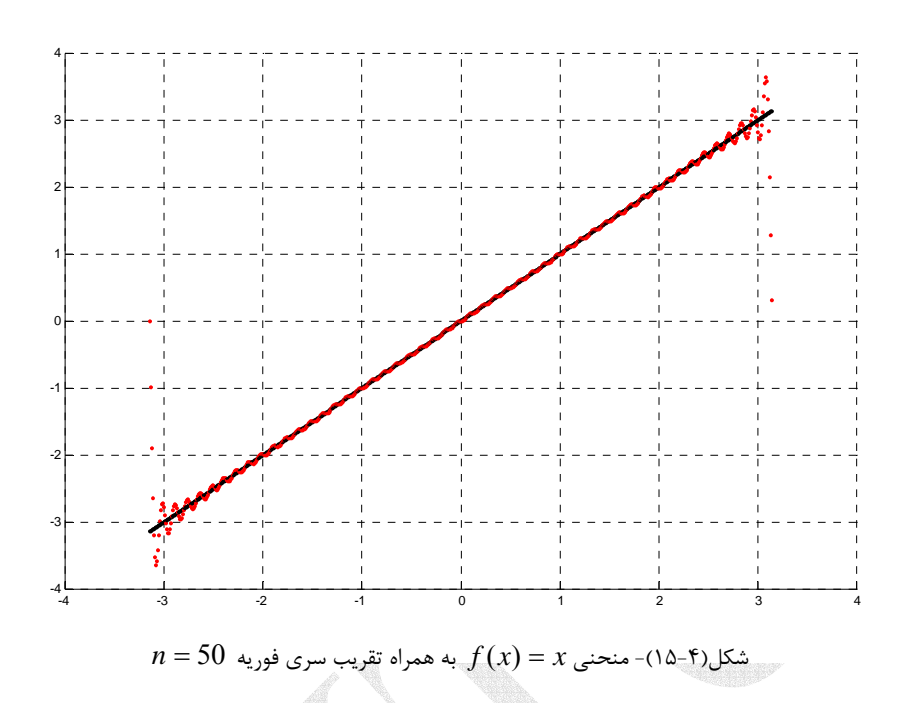

 $\Box$ 

$$
r\Delta - \mathbf{y}
$$
\n
$$
r\Delta - \mathbf{y}
$$
\n
$$
r\Delta - \mathbf{y}
$$
\n
$$
r\Delta - \mathbf{y}
$$
\n
$$
r\Delta - \mathbf{y}
$$
\n
$$
r\Delta - \mathbf{y}
$$
\n
$$
r\Delta - \mathbf{y}
$$
\n
$$
r\Delta - \mathbf{y}
$$
\n
$$
r\Delta - \mathbf{y}
$$
\n
$$
r\Delta - \mathbf{y}
$$
\n
$$
r\Delta - \mathbf{y}
$$
\n
$$
r\Delta - \mathbf{y}
$$
\n
$$
r\Delta - \mathbf{y}
$$
\n
$$
r\Delta - \mathbf{y}
$$
\n
$$
r\Delta - \mathbf{y}
$$
\n
$$
r\Delta - \mathbf{y}
$$
\n
$$
r\Delta - \mathbf{y}
$$
\n
$$
r\Delta - \mathbf{y}
$$
\n
$$
r\Delta - \mathbf{y}
$$
\n
$$
r\Delta - \mathbf{y}
$$
\n
$$
r\Delta - \mathbf{y}
$$
\n
$$
r\Delta - \mathbf{y}
$$
\n
$$
r\Delta - \mathbf{y}
$$
\n
$$
r\Delta - \mathbf{y}
$$
\n
$$
r\Delta - \mathbf{y}
$$
\n
$$
r\Delta - \mathbf{y}
$$
\n
$$
r\Delta - \mathbf{y}
$$
\n
$$
r\Delta - \mathbf{y}
$$
\n
$$
r\Delta - \mathbf{y}
$$
\n
$$
r\Delta - \mathbf{y}
$$
\n
$$
r\Delta - \mathbf{y}
$$
\n
$$
r\Delta - \mathbf{y}
$$
\n
$$
r\Delta - \mathbf{y}
$$
\n
$$
r\Delta - \mathbf{y}
$$
\n
$$
r\Delta - \mathbf{y}
$$
\n
$$
r\Delta - \mathbf{y}
$$
\n
$$
r\Delta - \mathbf{y}
$$
\n
$$
r\Delta - \mathbf{y}
$$
\n
$$
r\Delta - \mathbf{y}
$$
\n
$$
r\Delta - \mathbf{y}
$$
\n<math display="block</math>

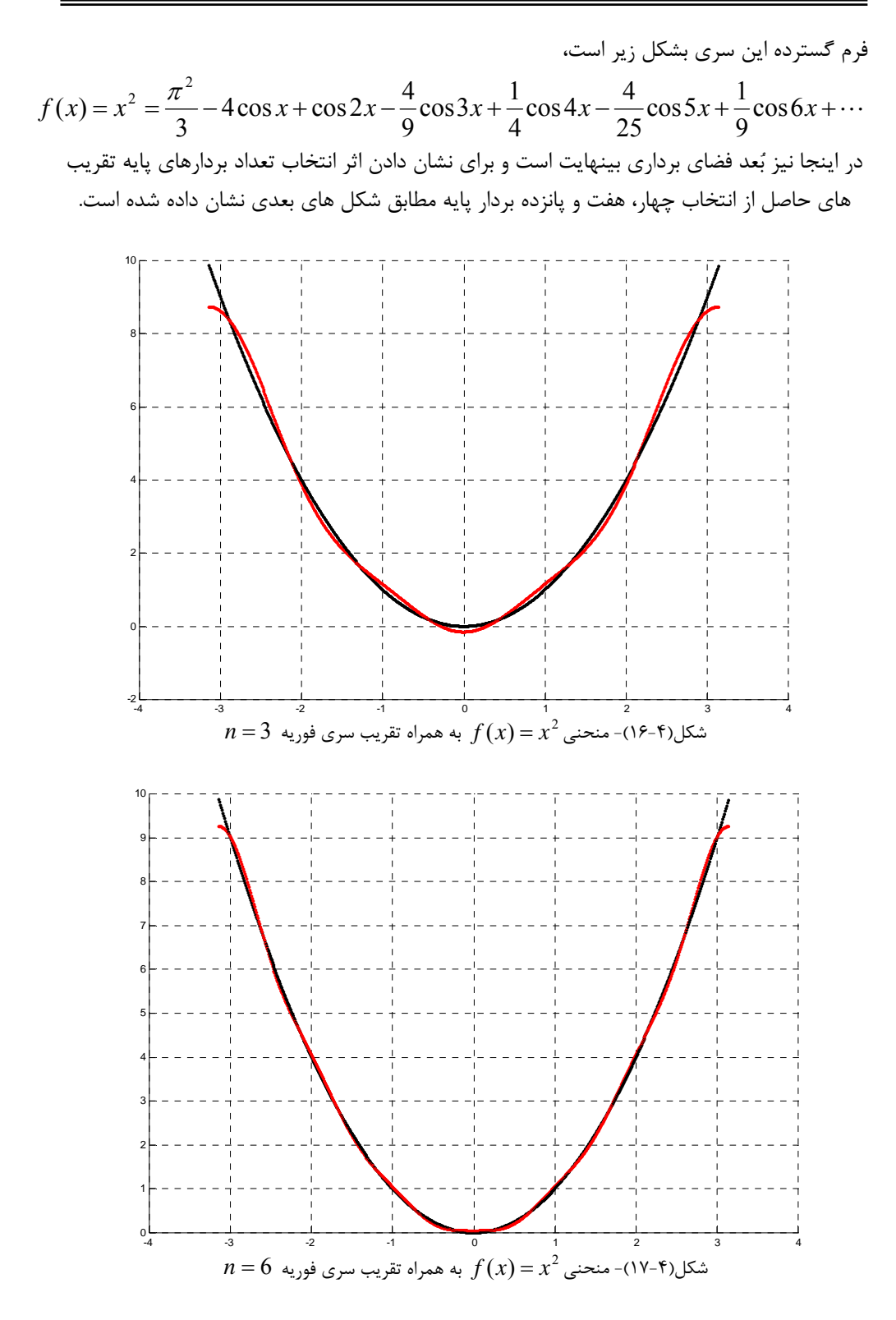

Applied Linear Algebra with MATLAB S. Sedghizadeh, Systems and Control Dept., KNTU

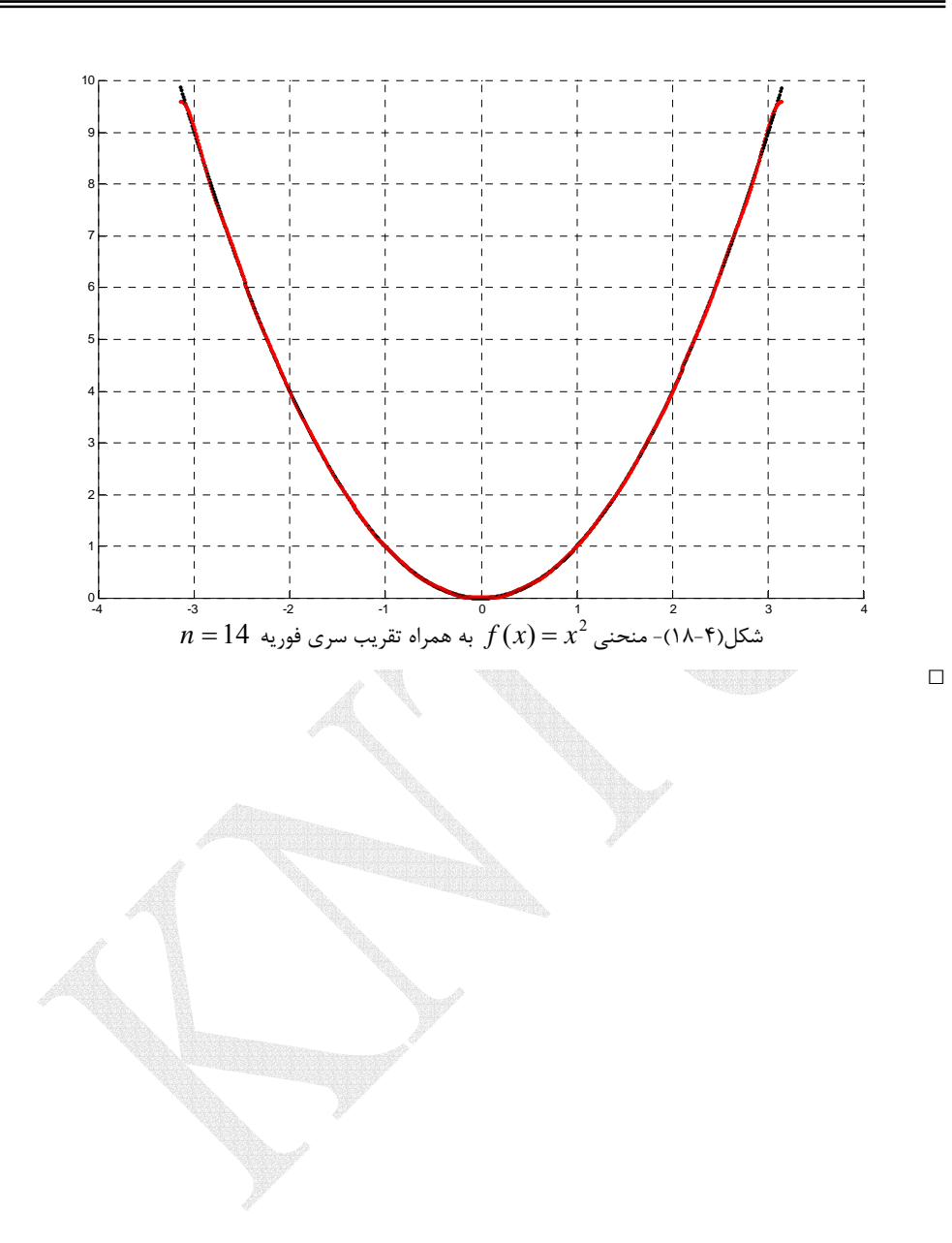

# **مسائل**

7-4 - 4.5, d = 1.7. 
$$
S: \begin{cases} \mathbf{v}_1 = [2, -1, 0], & \mathbf{v}_2 = [1, 0, -1], & \mathbf{v}_3 = [3, 7, -1] \end{cases}
$$
  
\n
$$
S: \begin{cases} \mathbf{v}_1 = [2, -1, 0], & \mathbf{v}_2 = [1, 0, -1], & \mathbf{v}_3 = [3, 7, -1] \end{cases}
$$
  
\n
$$
K: \begin{cases} \mathbf{v}_1 = [1, 1, 1, 1], & \mathbf{v}_2 = [1, 1, 1, 0], & \mathbf{v}_3 = [1, 1, 0, 0], & \mathbf{v}_4 = [1, 0, 0, 0] \end{cases}
$$
  
\n
$$
K: \begin{cases} \mathbf{v}_1 = [1, 1, 1, 1], & \mathbf{v}_2 = [1, 1, 1, 0], & \mathbf{v}_3 = [1, 1, 0, 0], & \mathbf{v}_4 = [1, 0, 0, 0] \end{cases}
$$
  
\n
$$
A = \begin{bmatrix} 0 & 0 \\ 1 & 3 \\ 0 & 2 \end{bmatrix} \quad (\sim)
$$
  
\n
$$
A = \begin{bmatrix} 1 & 1 & -1 \\ 1 & 2 & 1 \\ 1 & 2 & -1 \end{bmatrix} \quad (\text{and } \mathbf{v}_1 = \text{and } \mathbf{v}_2 = \text{and } \mathbf{v}_3 = \text{and } \mathbf{v}_4 = \text{and } \mathbf{v}_5 = \text{and } \mathbf{v}_6 = \text{and } \mathbf{v}_7 = \text{and } \mathbf{v}_8 = \text{and } \mathbf{v}_9 = \text{and } \mathbf{v}_9 = \text{and } \mathbf{v}_9 = \text{and } \mathbf{v}_9 = \text{and } \mathbf{v}_9 = \text{and } \mathbf{v}_9 = \text{and } \mathbf{v}_9 = \text{and } \mathbf{v}_9 = \text{and } \mathbf{v}_9 = \text{and } \mathbf{v}_9 = \text{and } \mathbf{v}_9 = \text{and } \mathbf{v}_9 = \text{and } \mathbf{v}_9 = \text{and } \mathbf{v}_9 = \text{and
$$

الف) با بکارگیری روش حداقل مربعات ضرایب منحنی 
$$
f(t) = ae^{t} + bt + ct^{2} + d \sin t
$$
 برازش این نقاط تعیین نمایید.  
برازش این نقاط تعیین نمایید.  
ب) خطای برازش را بدست آورید.

-۵– بسط سری فوریه تابع 
$$
\Re \leftarrow [-\pi,\pi] \rightarrow \Re
$$
درید.

الف) 
$$
x \in [-\pi, \pi] \cup f(x) = |x|
$$
 (لیه) 
$$
x \in [-\pi, \pi] \cup f(x) = x|x|
$$
 (ب  
 
$$
x \in [-\pi, \pi] \cup f(x) = |\sin x|
$$
 (z  
 
$$
x \in [-\pi, \pi] \cup f(x) = \cos(x/2)
$$
 (د

-6-4 مجموعه نقاط زير را در نظر بگيريد،

| $x$ | -5 | -4 | -3 | -2 | -1 | 0  | 1  | 2  | 3  | 4 | 5 |
|-----|----|----|----|----|----|----|----|----|----|---|---|
| $y$ | 2  | 7  | 9  | 12 | 13 | 14 | 14 | 13 | 10 | 8 | 4 |

الف) با بكارگيري روش حداقل مربعات خطا يك منحني مناسب براي نقاط زير برازش نماييد. يك بار منحني مرتبه اول *n* + *mx* = *y* را در نظر بگيريد و بار ديگر منحني مرتبه دوم را استفاده کنید.  $y = \alpha_{2} x^{2} + \alpha_{1} x + \alpha_{0}$ ب) با محاسبه خطا تعيين كنيد كدام منحني تخمين بهتري براي برازش اين نقاط است؟ ج) با استفاده از نرم افزارMATLAB منحني هاي بدست آمده را به همراه نقاط داده شده رسم نماييد.

7-7-
$$
yln 3
$$
 duil<sup>3</sup>l<sub>l</sub> (i.e.,  
\n
$$
A = \begin{bmatrix} 1 & 0 & 4 \\ 2 & 2 & 10 \\ 1 & -2 & 2 \\ 1 & -2 & -2 \end{bmatrix}, \quad \mathbf{b} = \begin{bmatrix} 3 \\ 7 \\ 6 \\ 1 \end{bmatrix}
$$
\n
$$
A = \begin{bmatrix} 3 \\ 1 & 2 \\ 1 & -2 \\ 8 & 4 \end{bmatrix}, \quad \mathbf{b} = \begin{bmatrix} 1 & 2 \\ 2 & 2 \\ 1 & -2 \\ 5 \end{bmatrix}, \quad \mathbf{b} = \begin{bmatrix} 1 \\ 2 \\ 1 \\ 1 \end{bmatrix}
$$
\n
$$
A = \begin{bmatrix} 1 & 2 \\ 3 & 2 \\ 8 & 4 \end{bmatrix}, \quad \mathbf{b} = \begin{bmatrix} 1 \\ 2 \\ 1 \\ 5 \end{bmatrix}
$$
\n
$$
A = \begin{bmatrix} 1 & 2 \\ 3 & 2 \\ 8 & 4 \end{bmatrix}, \quad \mathbf{b} = \begin{bmatrix} 1 \\ 2 \\ 1 \\ 5 \end{bmatrix}
$$
\n
$$
A = \begin{bmatrix} 1 & 2 \\ 3 & 2 \\ 8 & 4 \end{bmatrix}, \quad \mathbf{b} = \begin{bmatrix} 1 \\ 2 \\ 5 \end{bmatrix}
$$
\n
$$
A = \begin{bmatrix} 1 & 2 \\ 3 & 2 \\ 8 & 4 \end{bmatrix}, \quad \mathbf{b} = \begin{bmatrix} 1 \\ 2 \\ 5 \end{bmatrix}
$$
\n
$$
A = \begin{bmatrix} 1 & 2 \\ 3 & 2 \\ 8 & 4 \end{bmatrix}, \quad \mathbf{b} = \begin{bmatrix} 1 \\ 2 \\ 5 \end{bmatrix}
$$

⎪ ⎩ + − = 3 1 0 1 2 *x x* الف) سازگار يا ناسازگار بودن دستگاه را بررسي نماييد. ب) جواب حداقل مربعات را با استفاده از تجزيه چالسكي بدست آوريد.